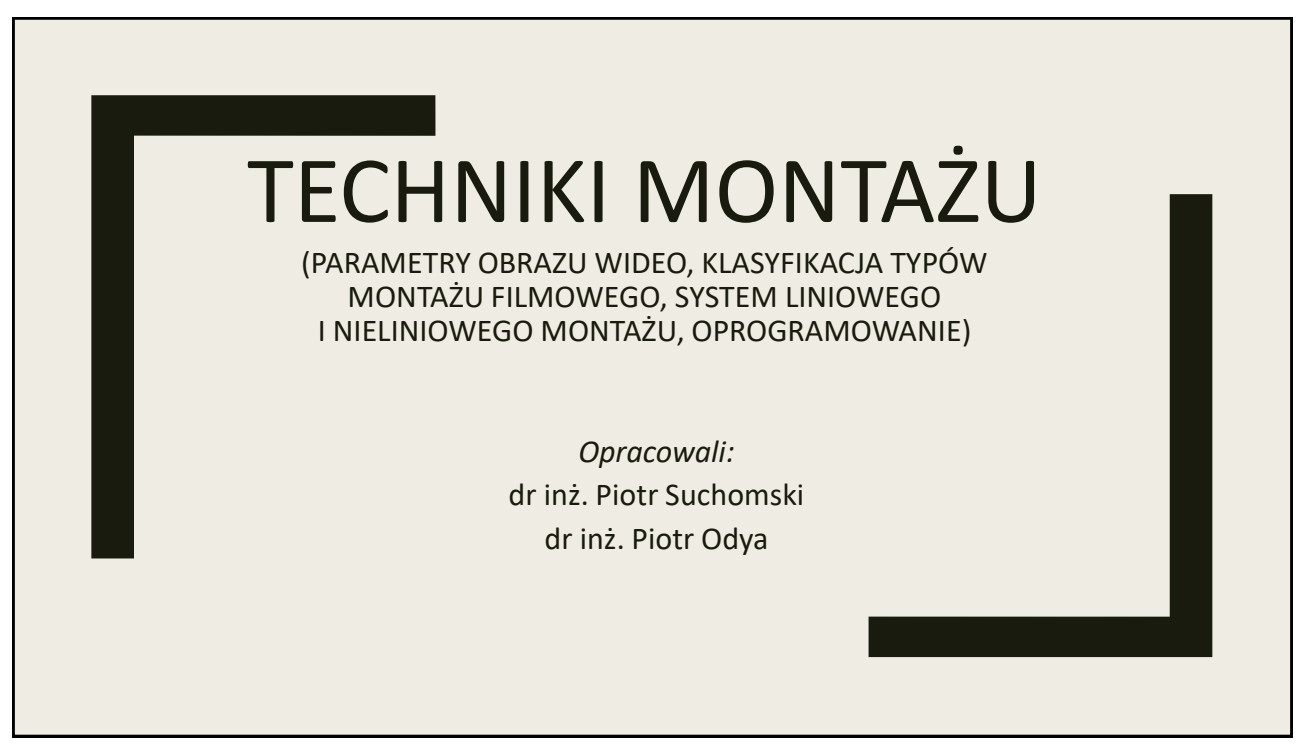

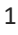

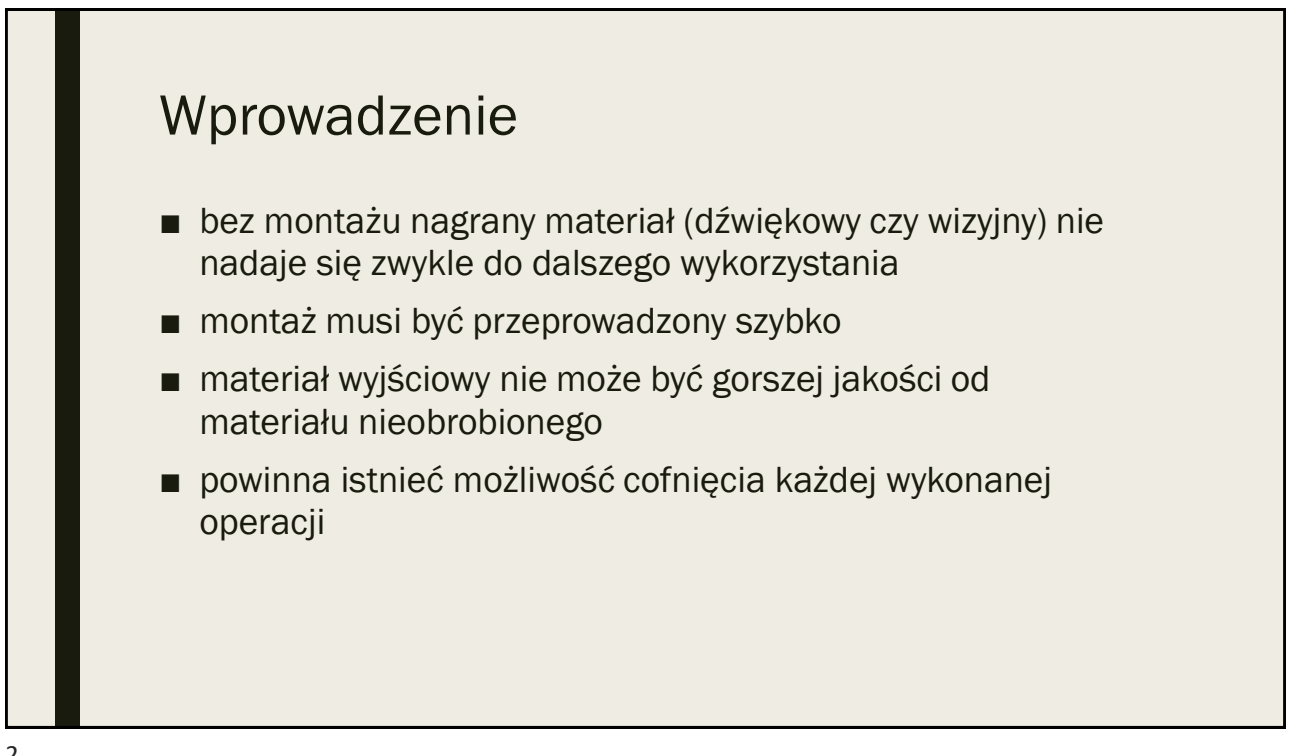

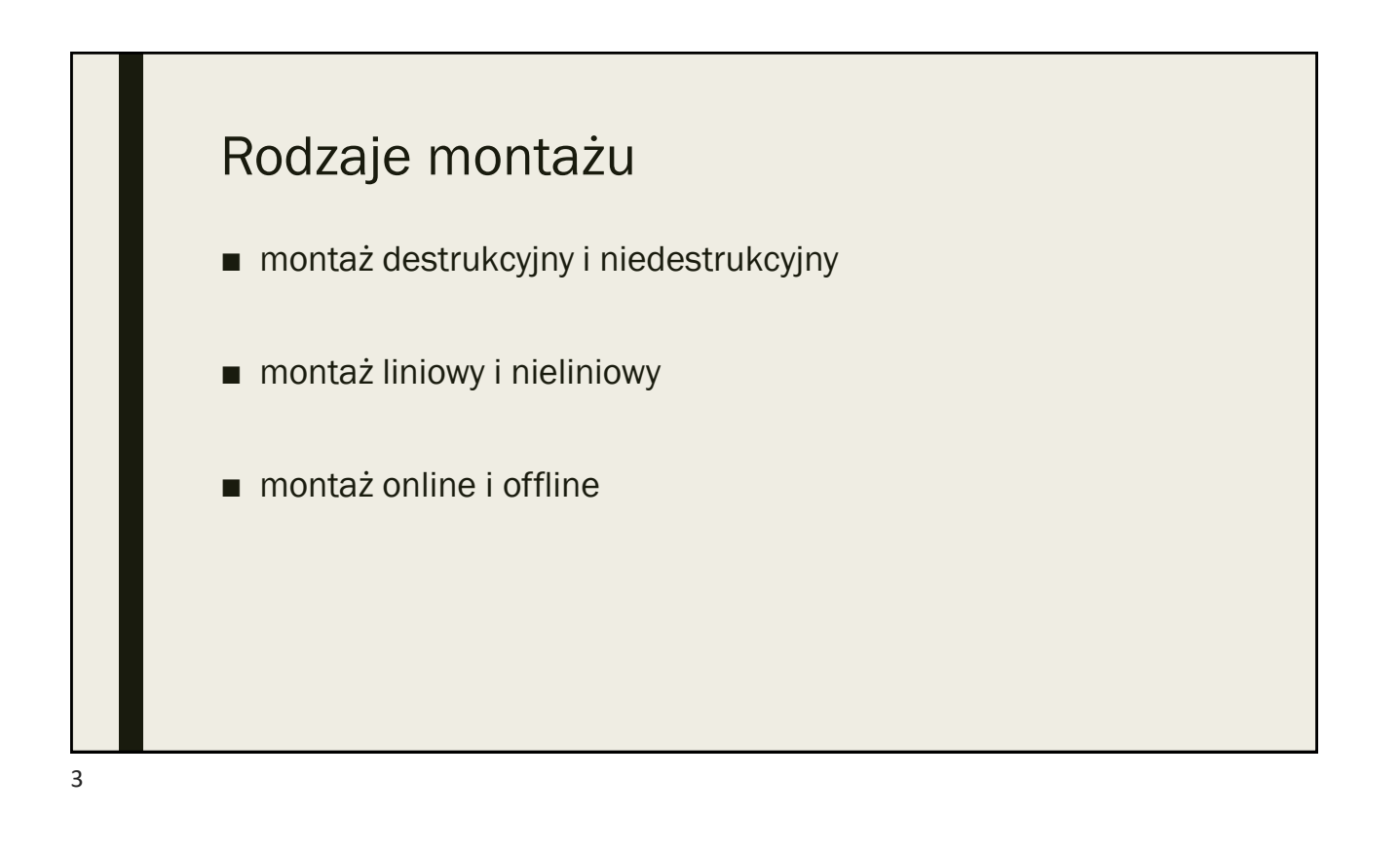

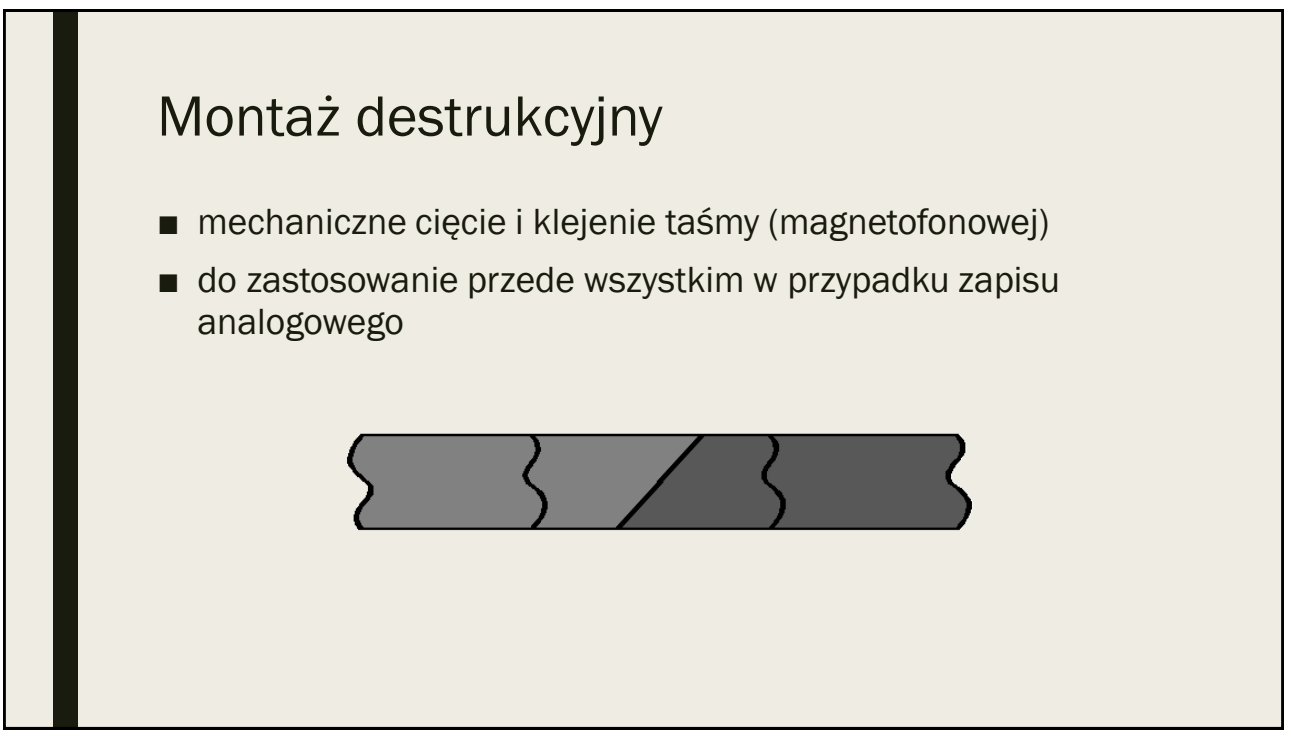

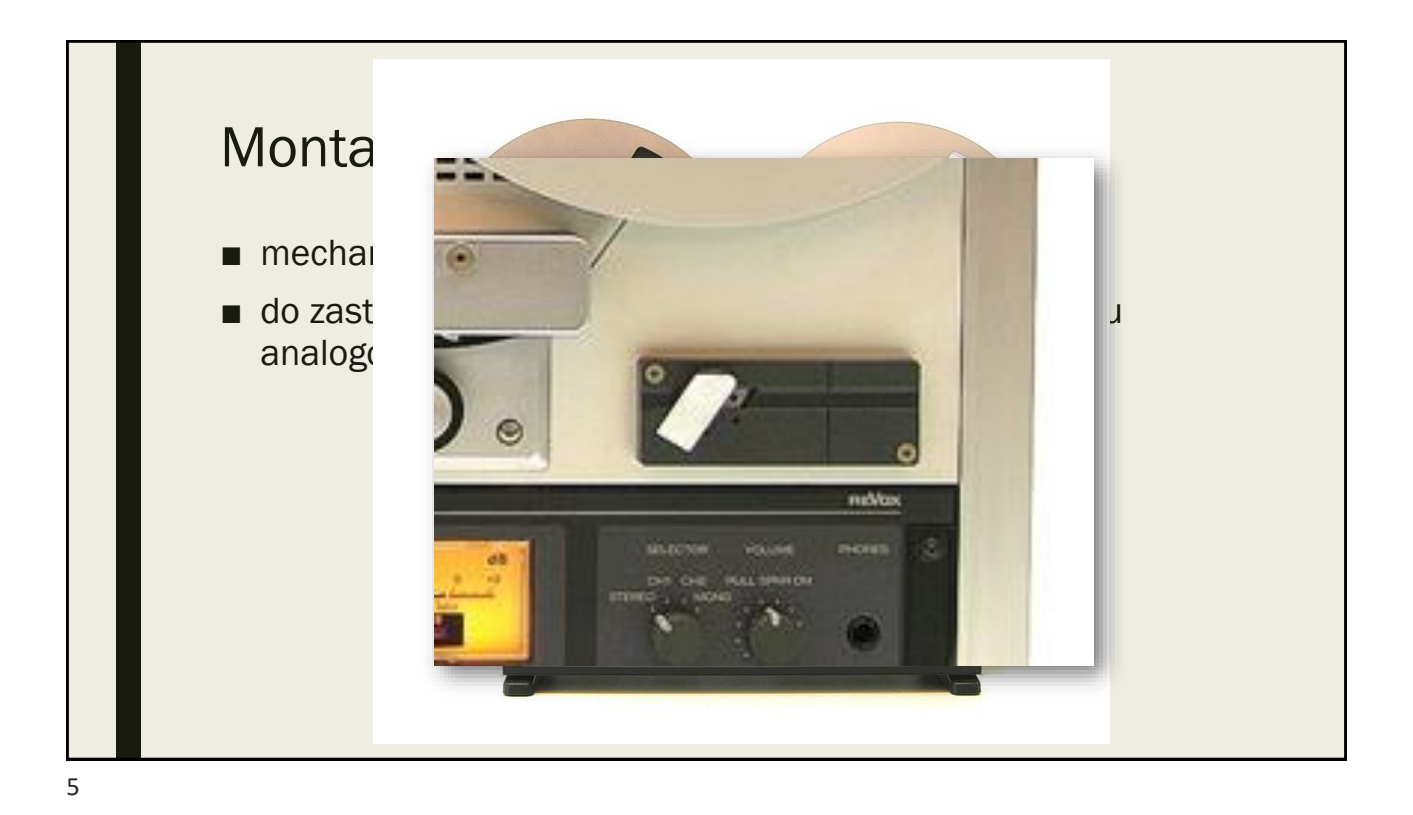

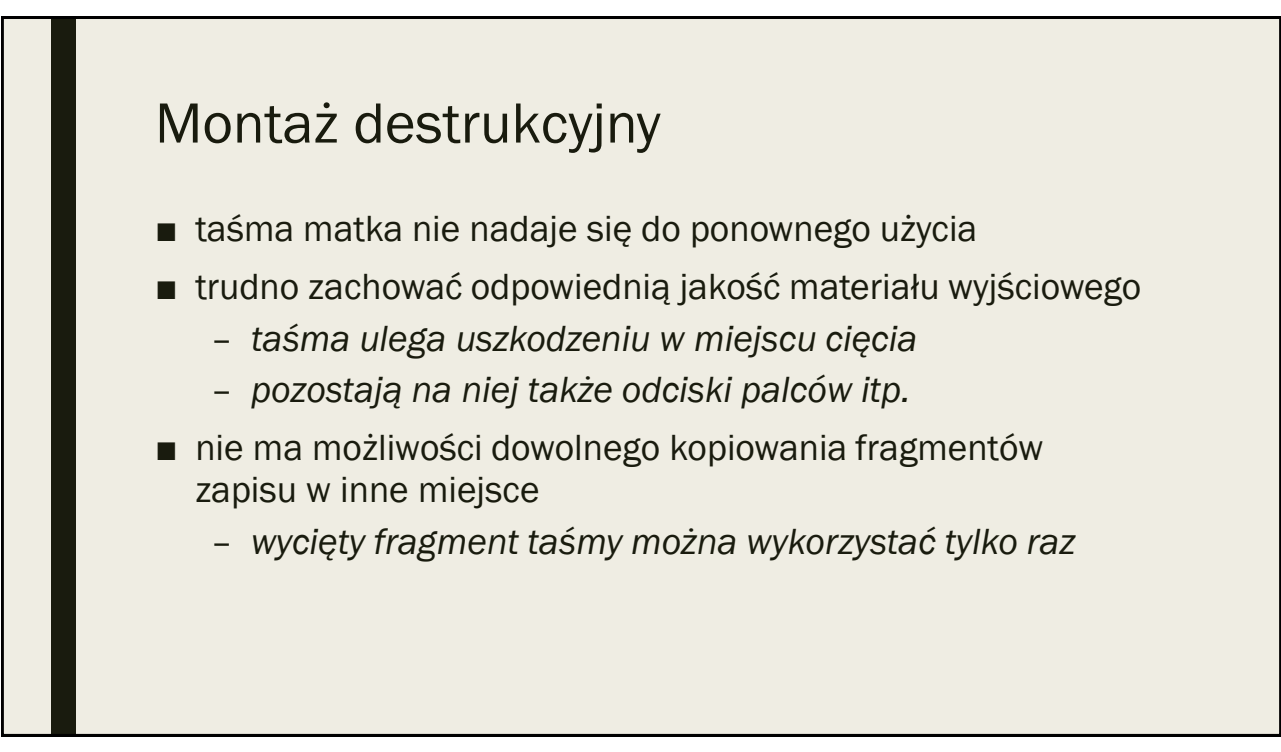

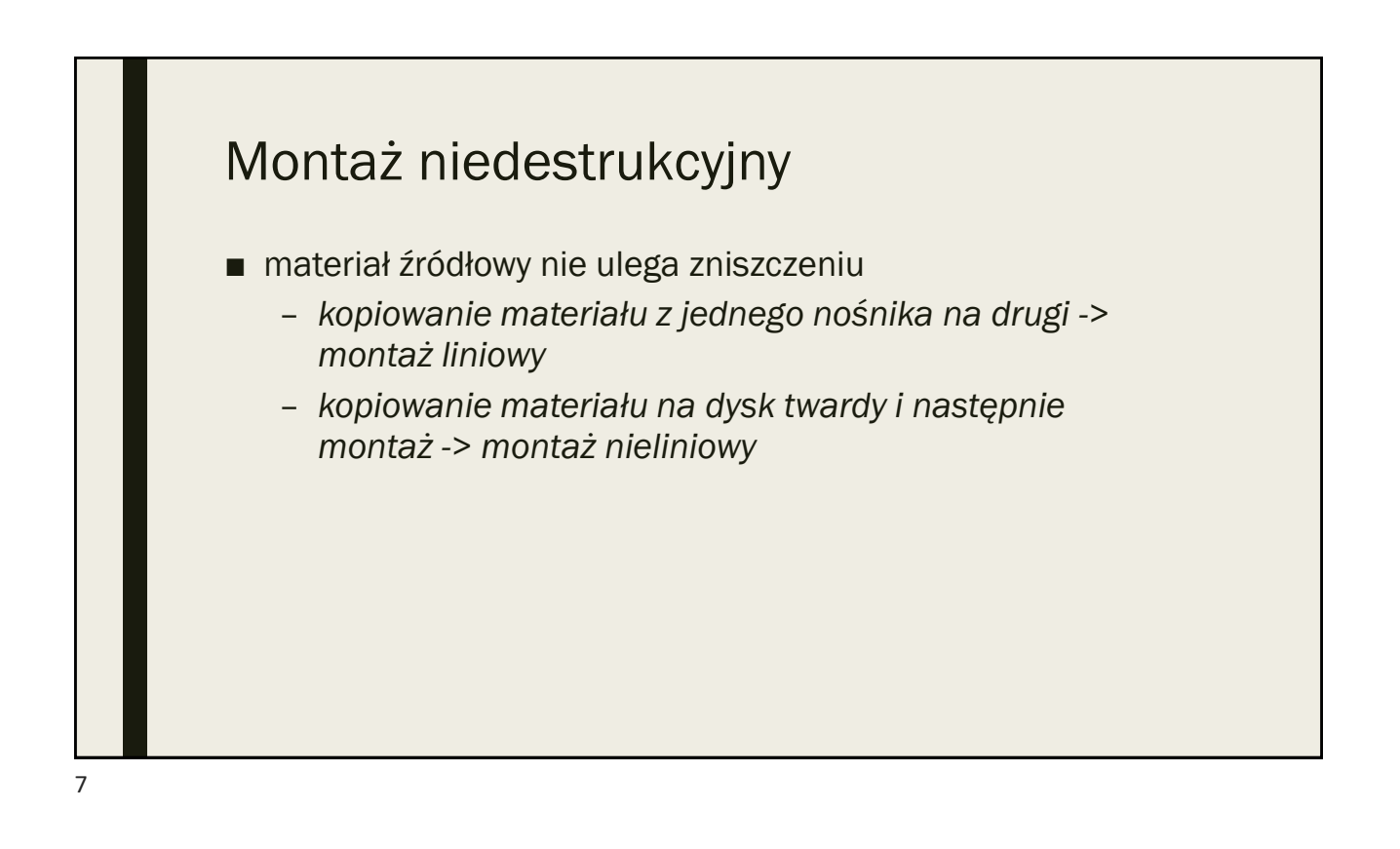

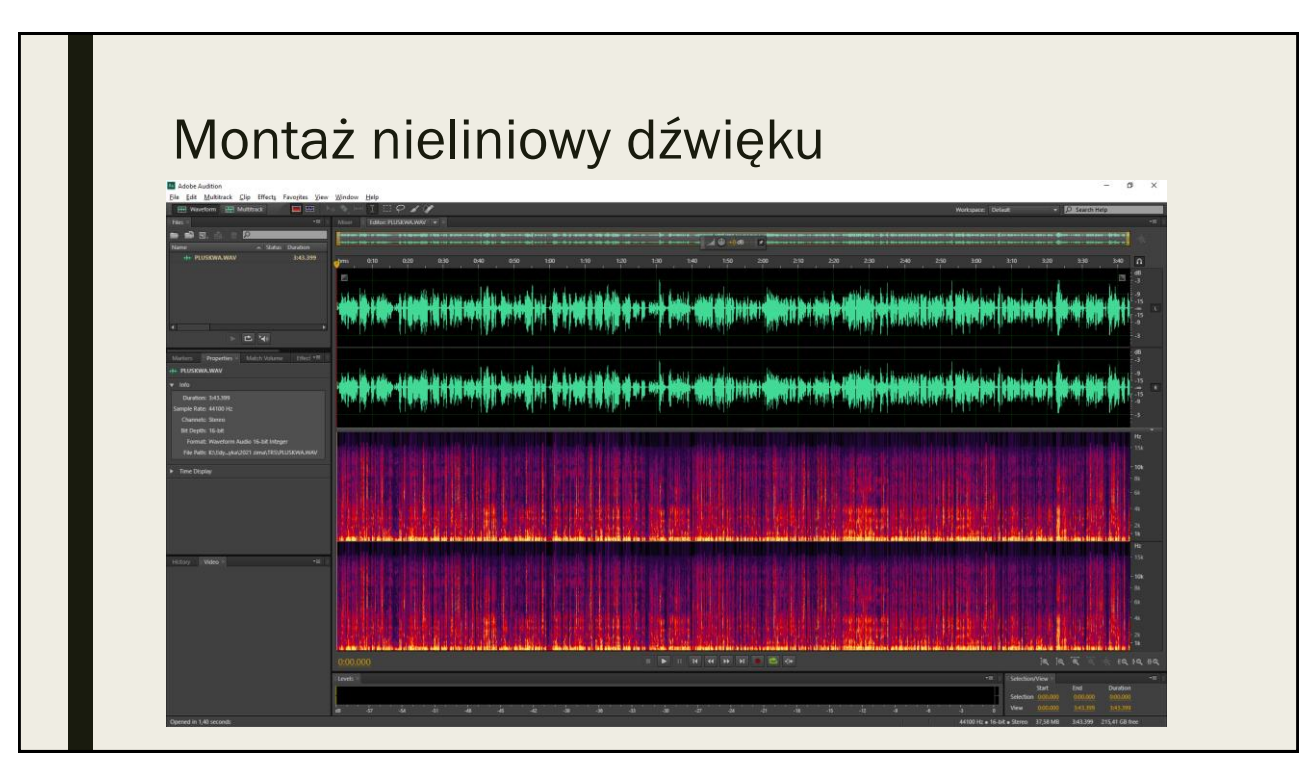

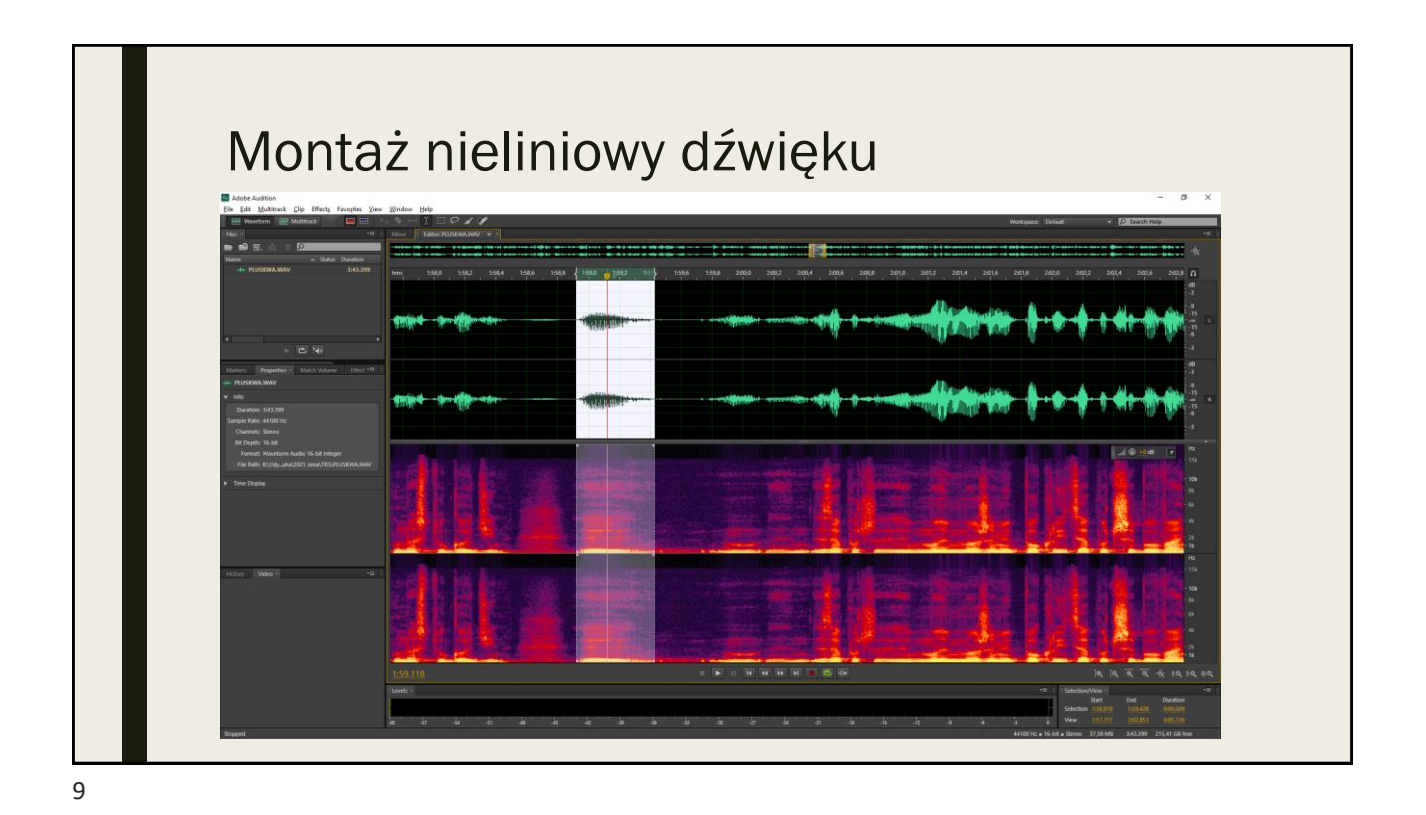

Montaż nieliniowy dźwięku  $\begin{aligned} \hspace{0.5in} \eta & \eta & \longrightarrow \hspace{-0.4in} \eta \text{ with the probability distribution of the previous time.} \hspace{0.5in} \end{aligned} \hspace{0.5in} \begin{aligned} \hspace{0.5in} \eta & \eta & \longrightarrow \hspace{-0.4in} \eta \text{ with the probability distribution of the two times.} \hspace{0.5in} \end{aligned}$ 翀 z a p o trz e b o w a ni e n a sz y m i ś r o d kam i **HAMMADING** 翀 ∰m

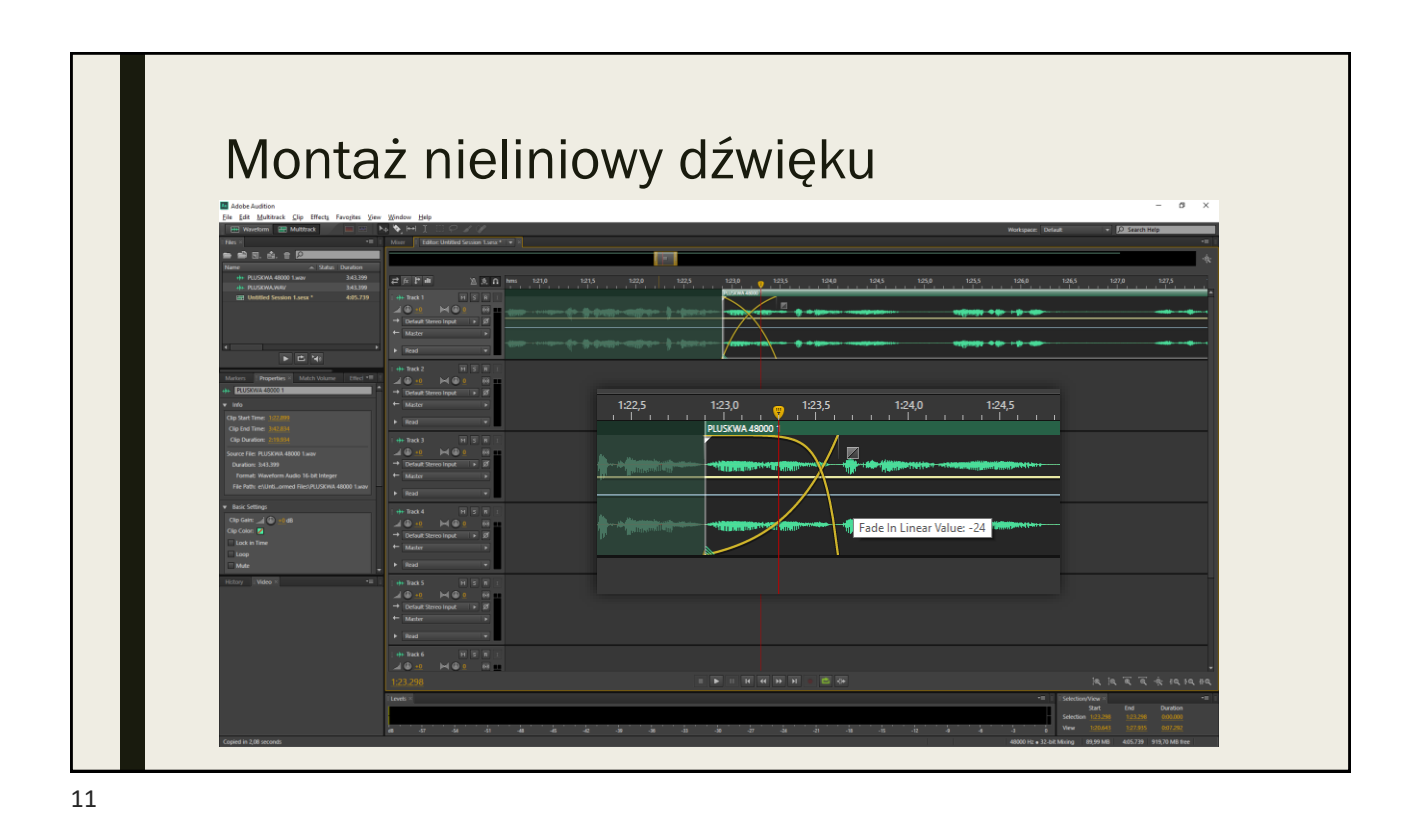

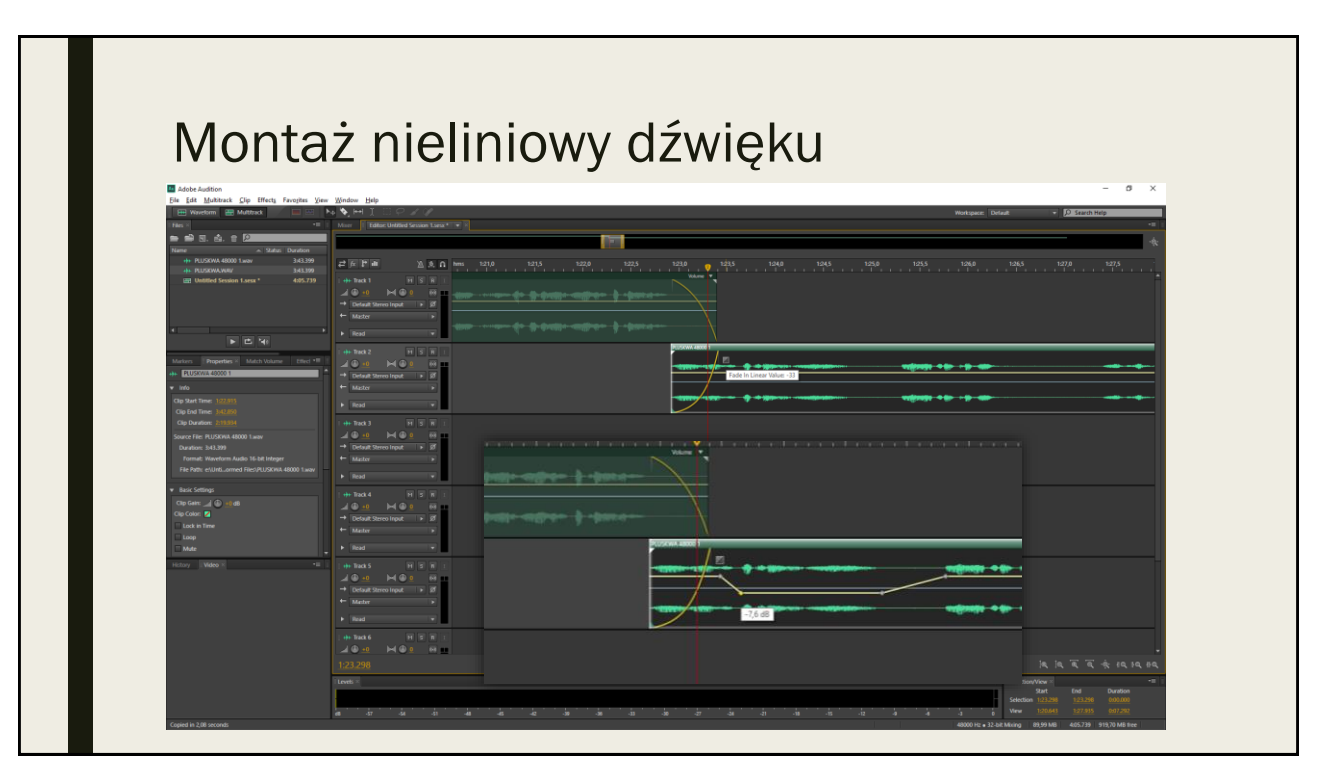

## Dobre rady

- wybrać częstotliwość próbkowania tak, by uniknąć późniejszego przepróbkowywania
- nie używać niepotrzebnie algorytmów redukcji szumów
- pozwalać dźwiękowi na wybrzmienie
- kompresja dynamiki końcowej wersji może poprawić jakość nagrania
- zwracać uwagę na poziomy dźwięku zalecany standard głośności to -23 LUFS

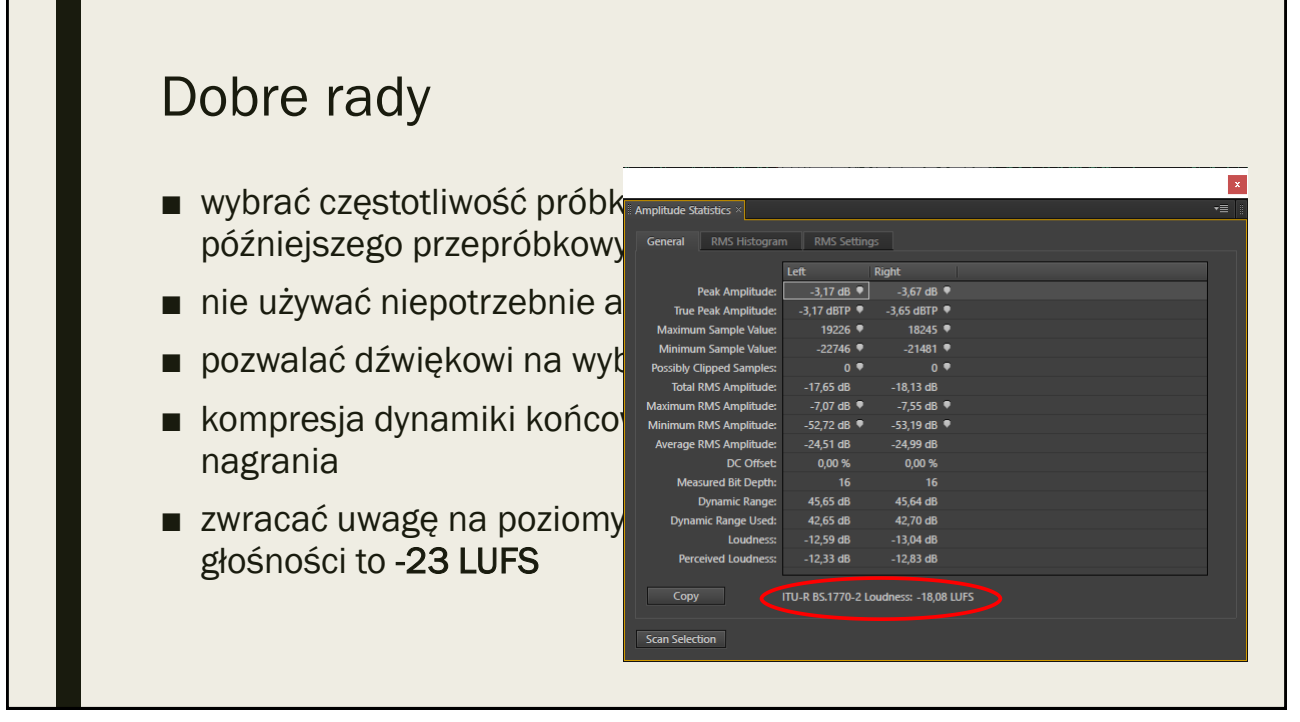

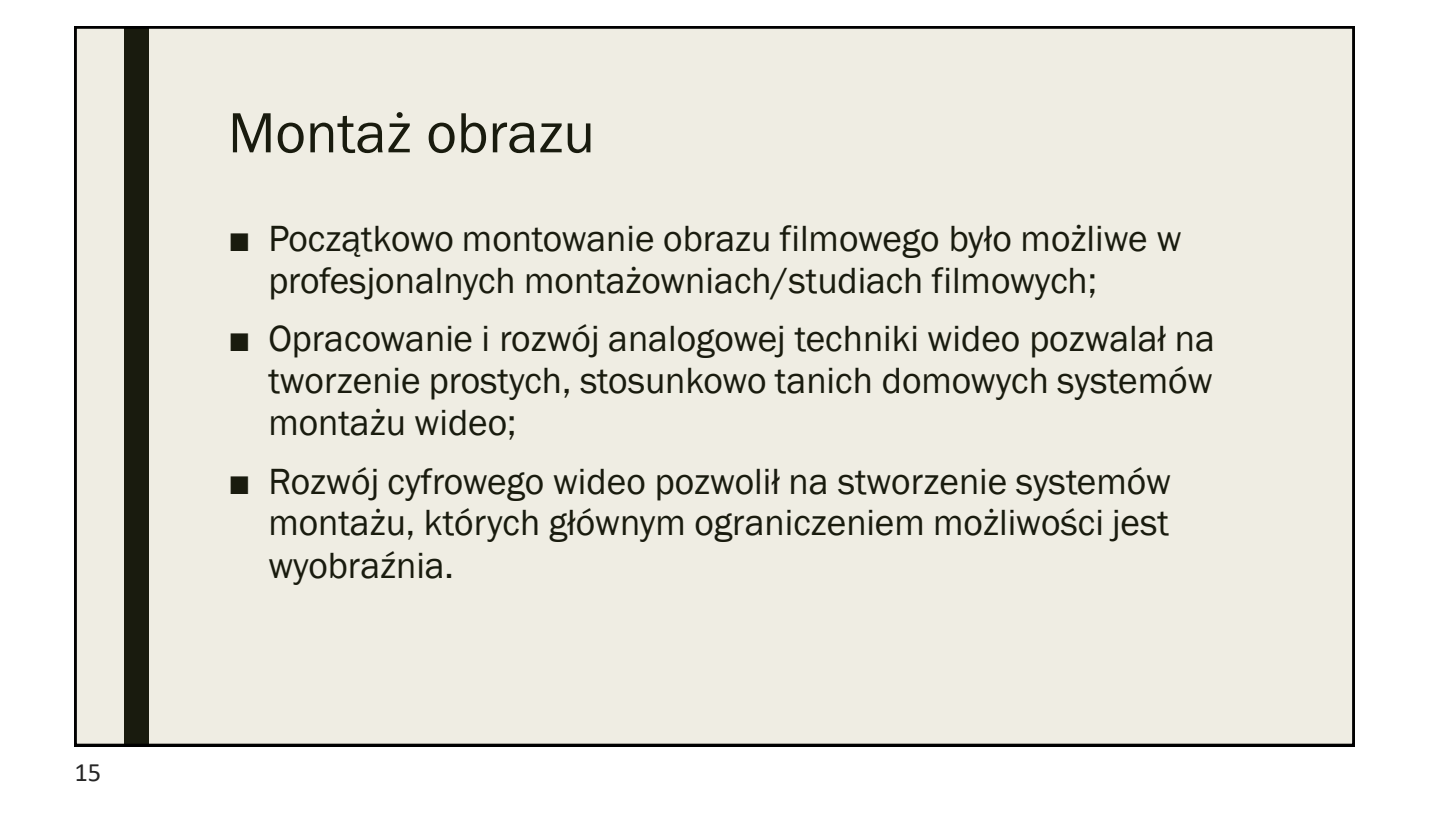

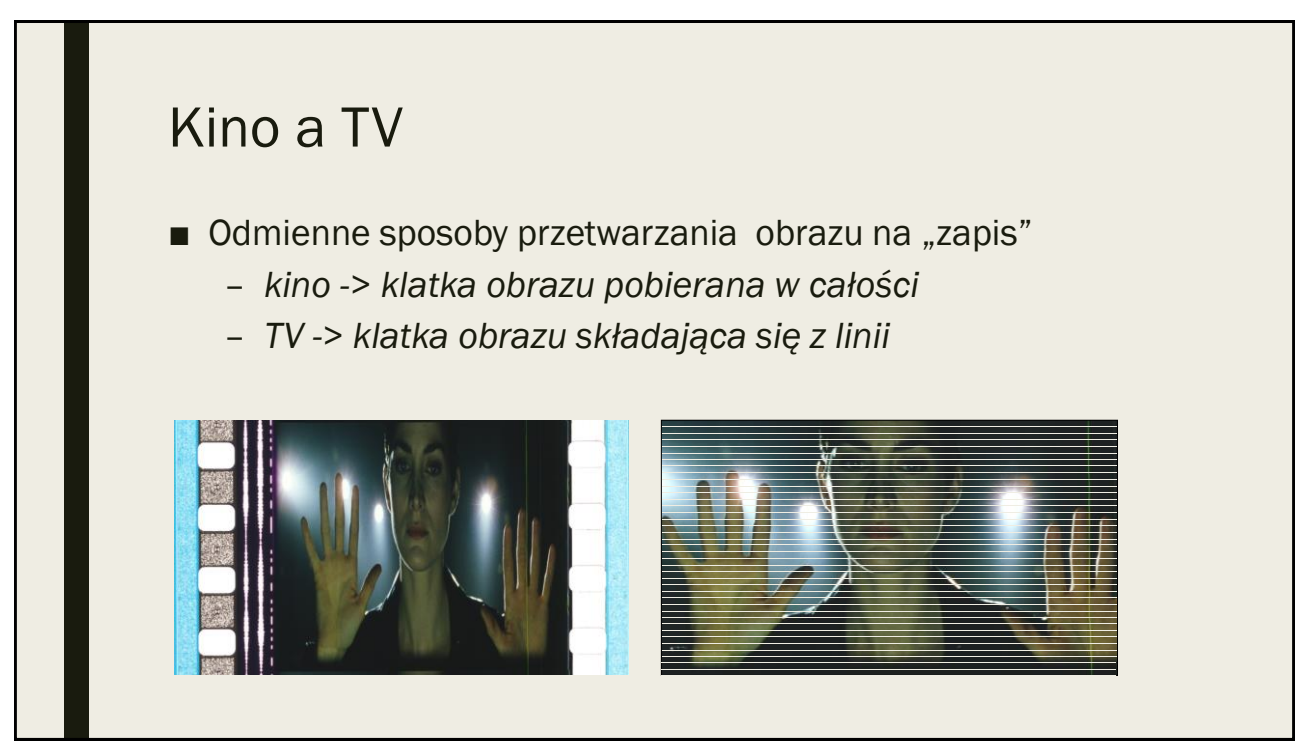

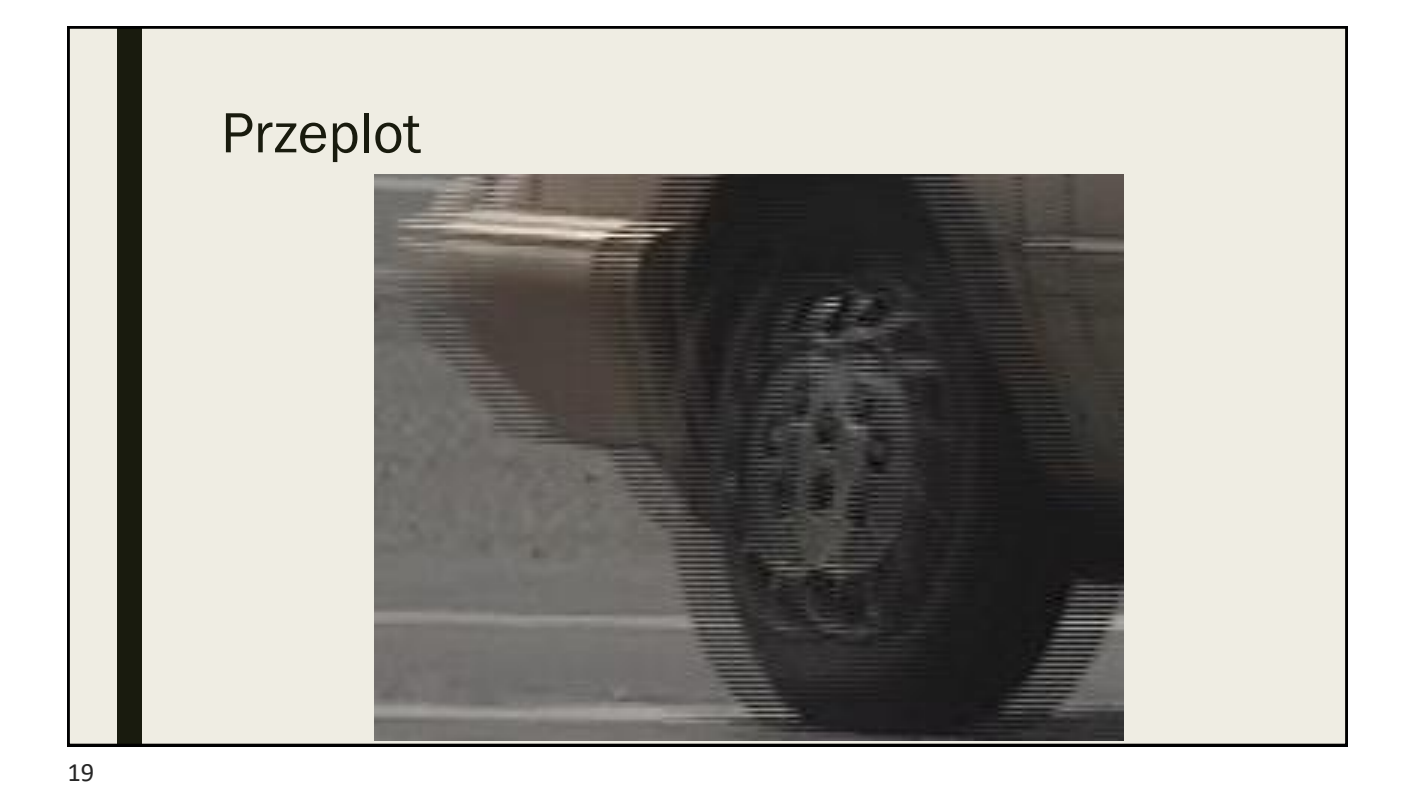

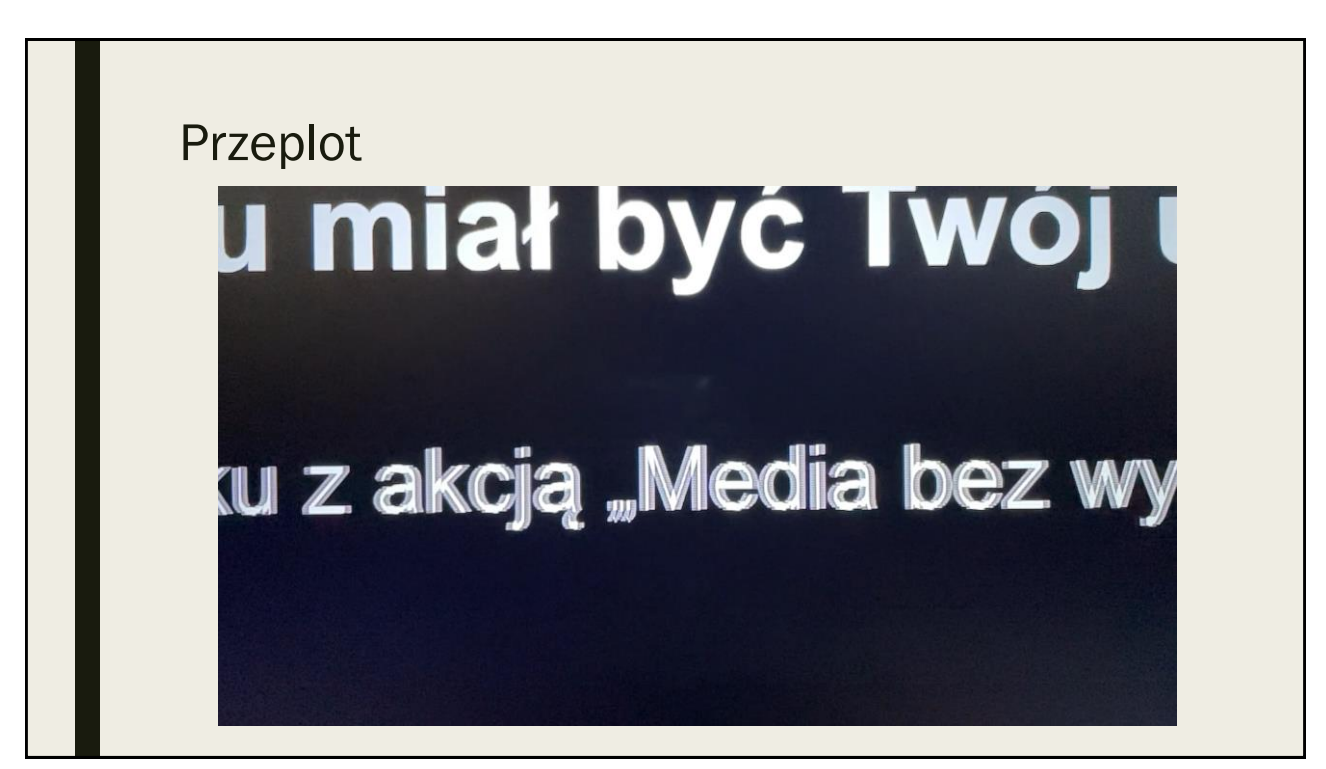

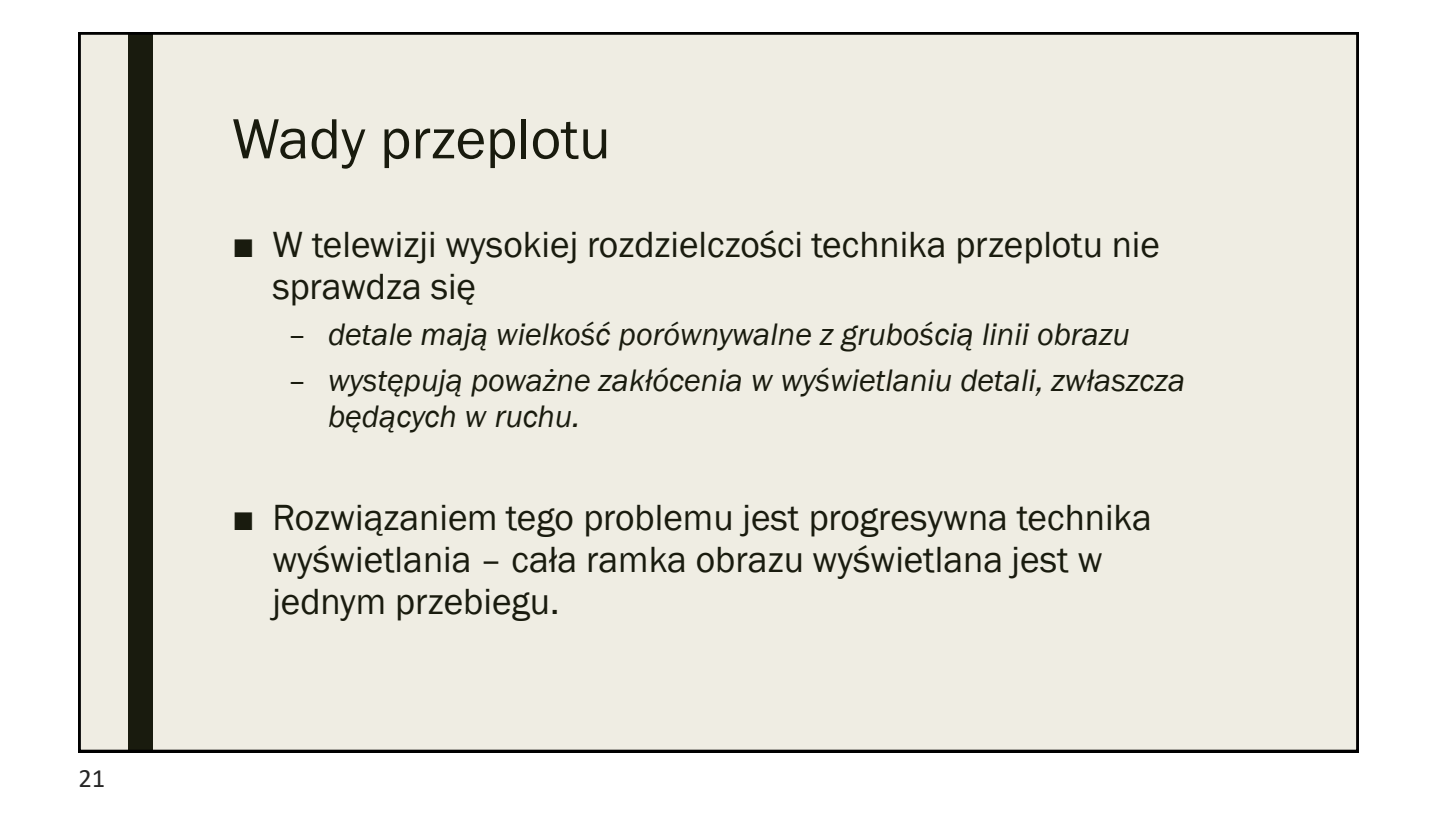

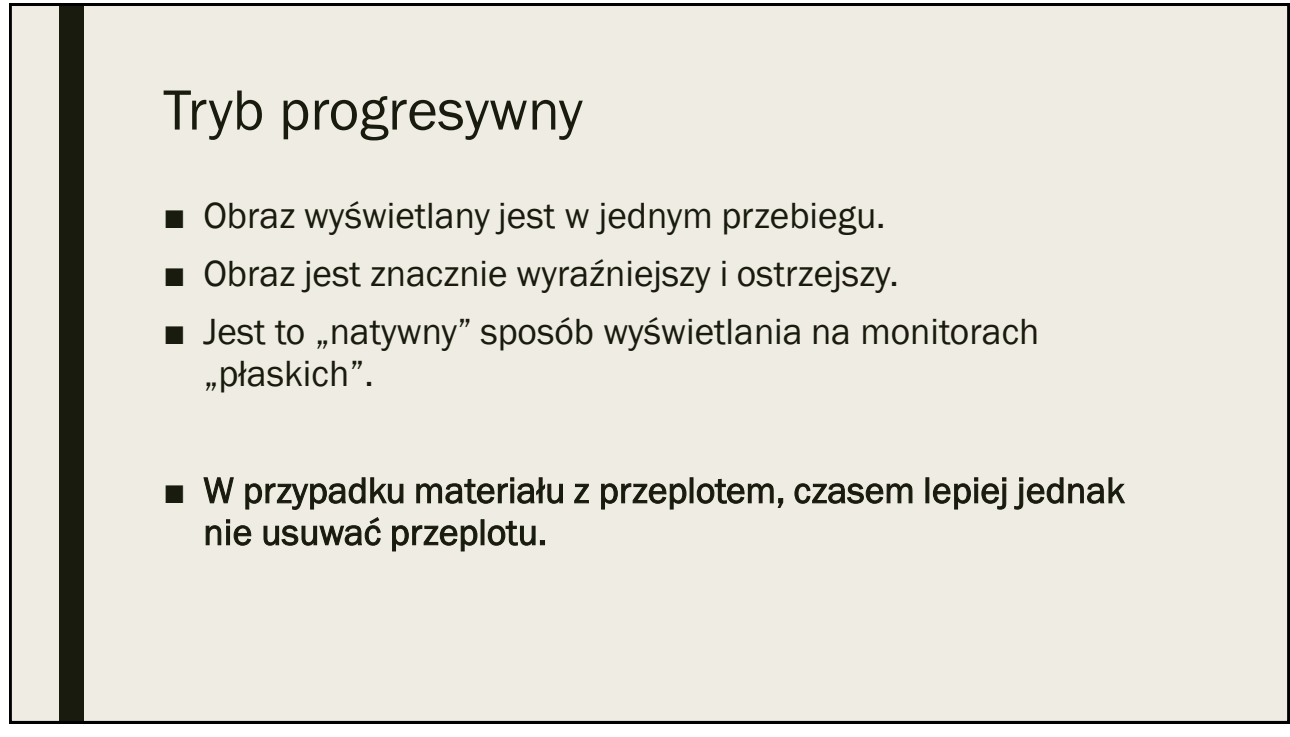

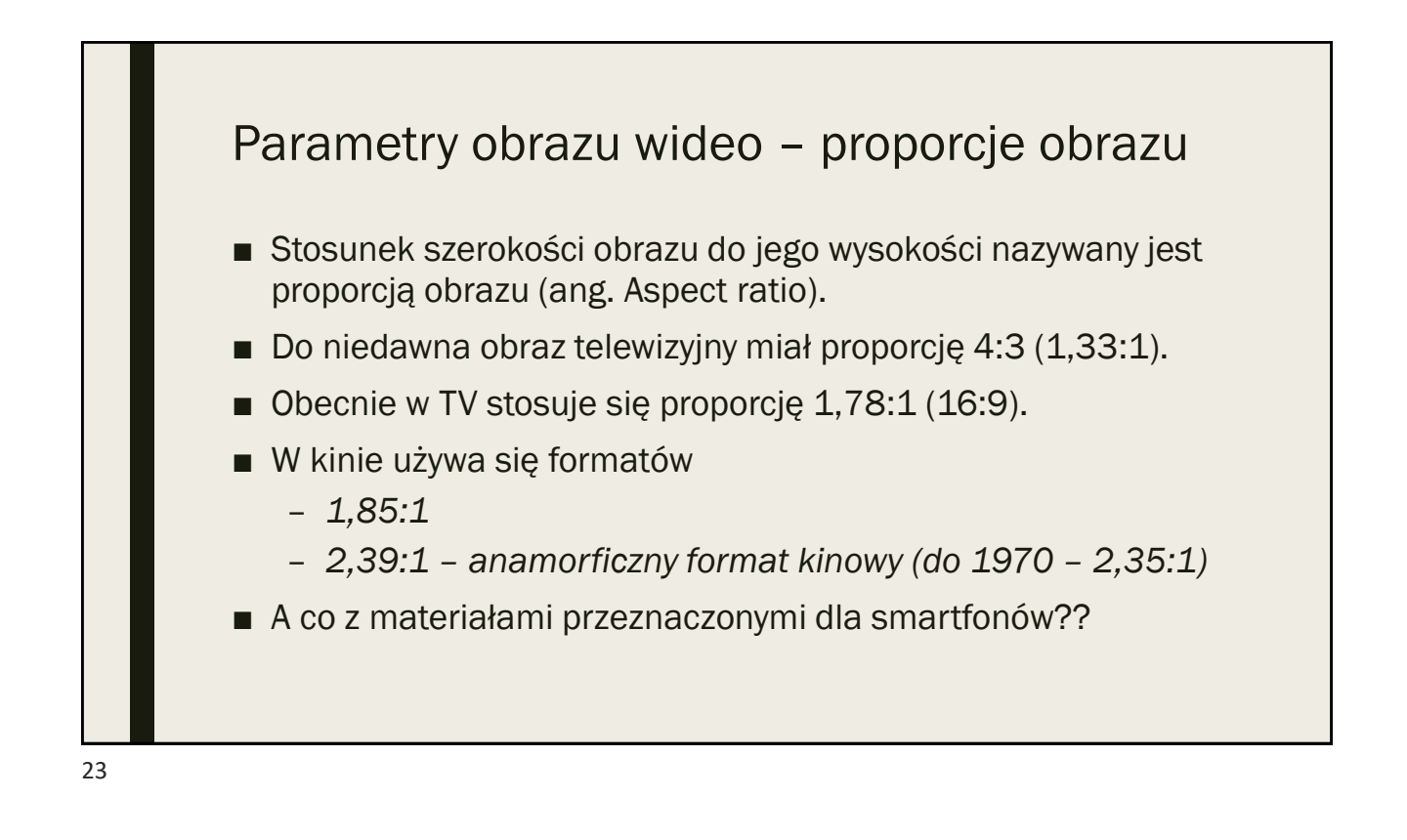

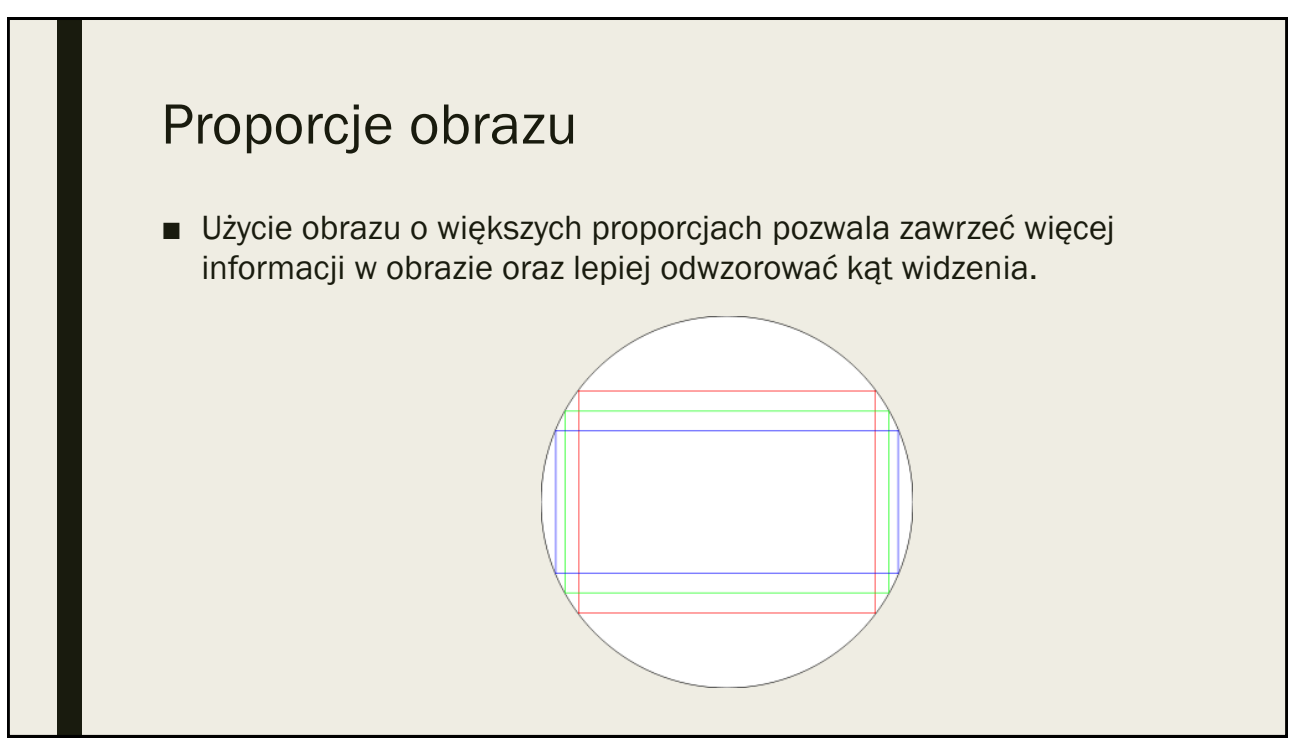

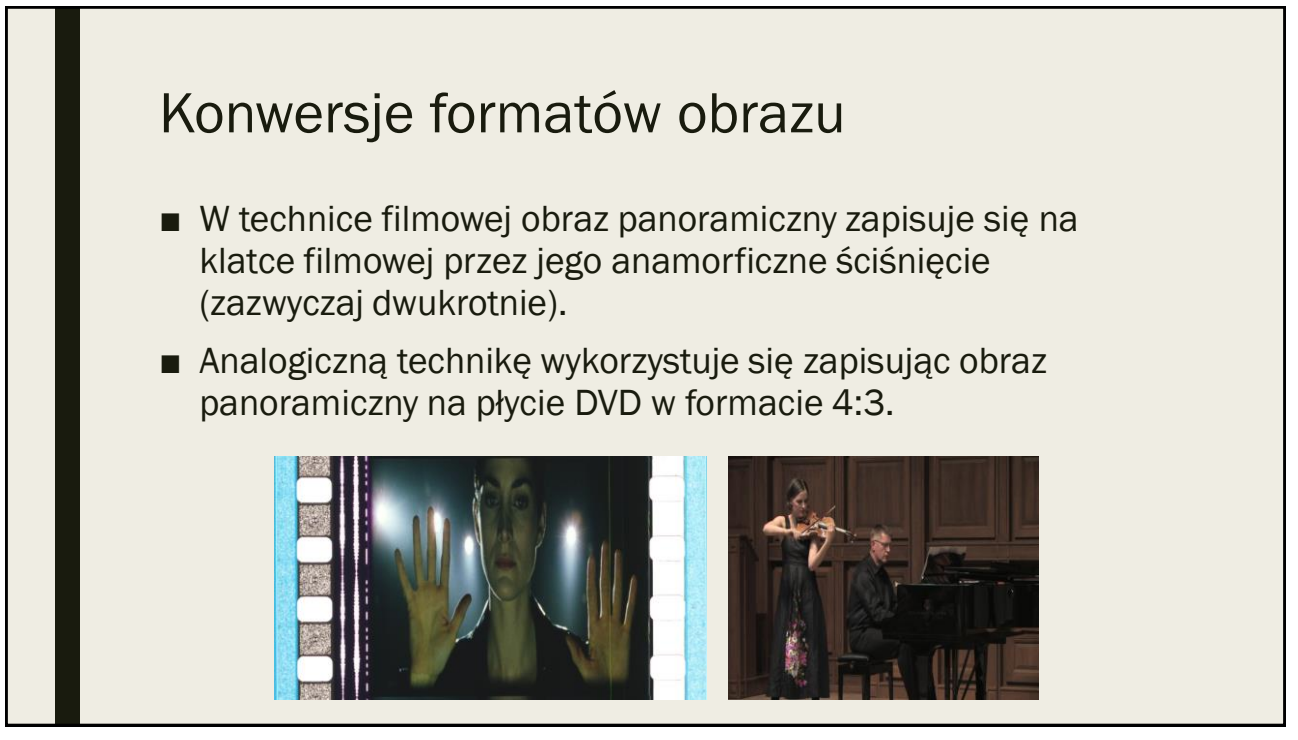

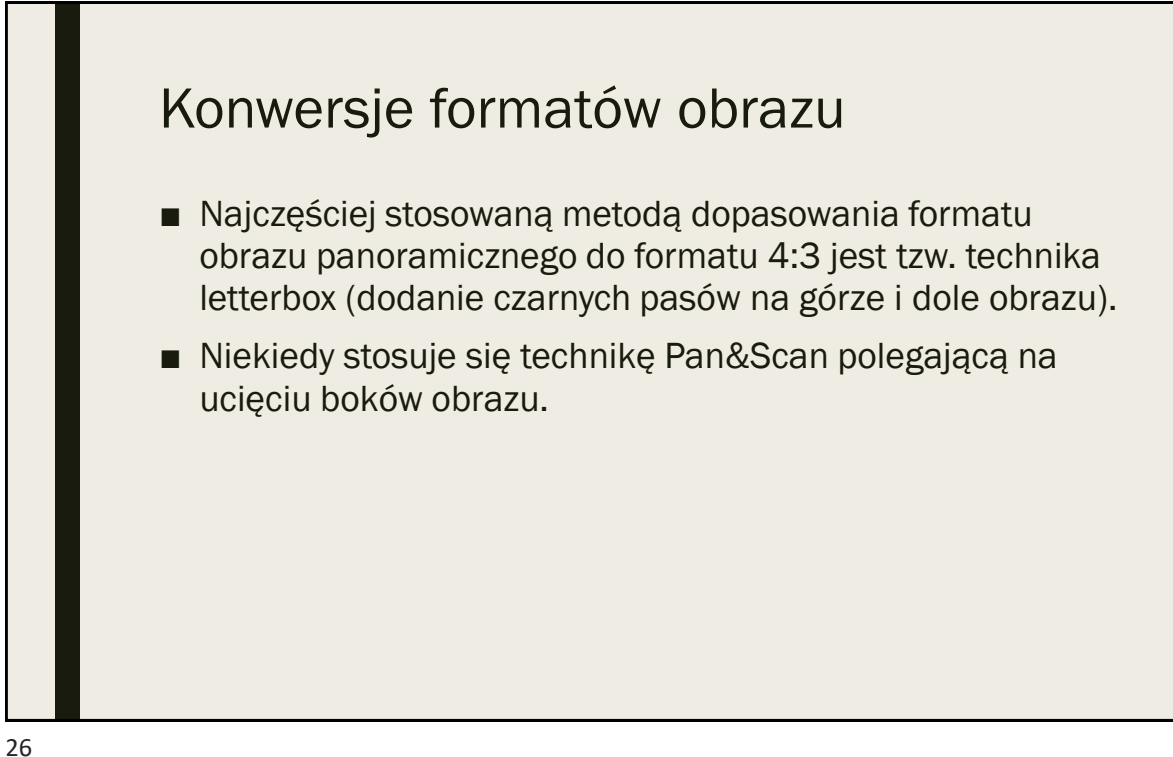

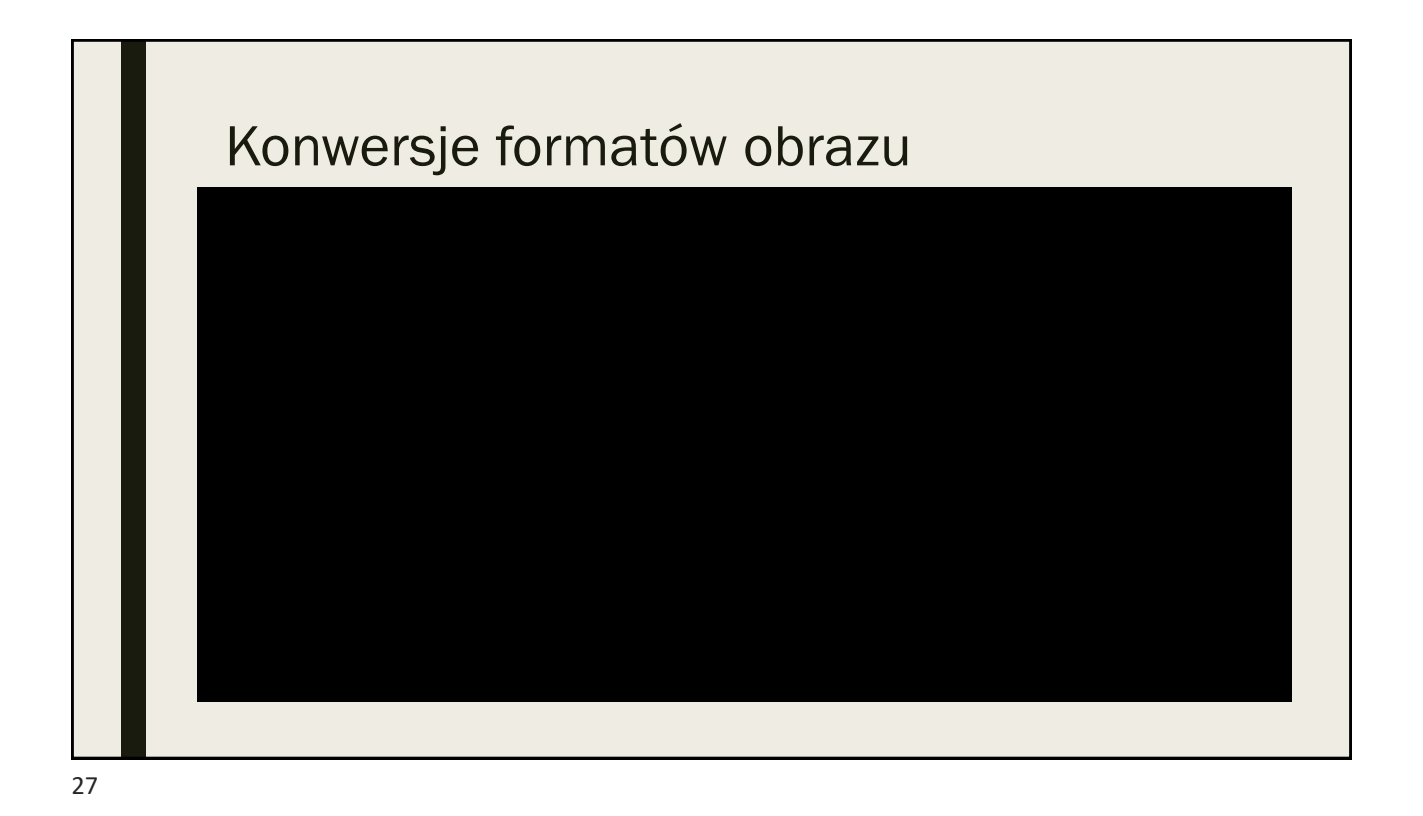

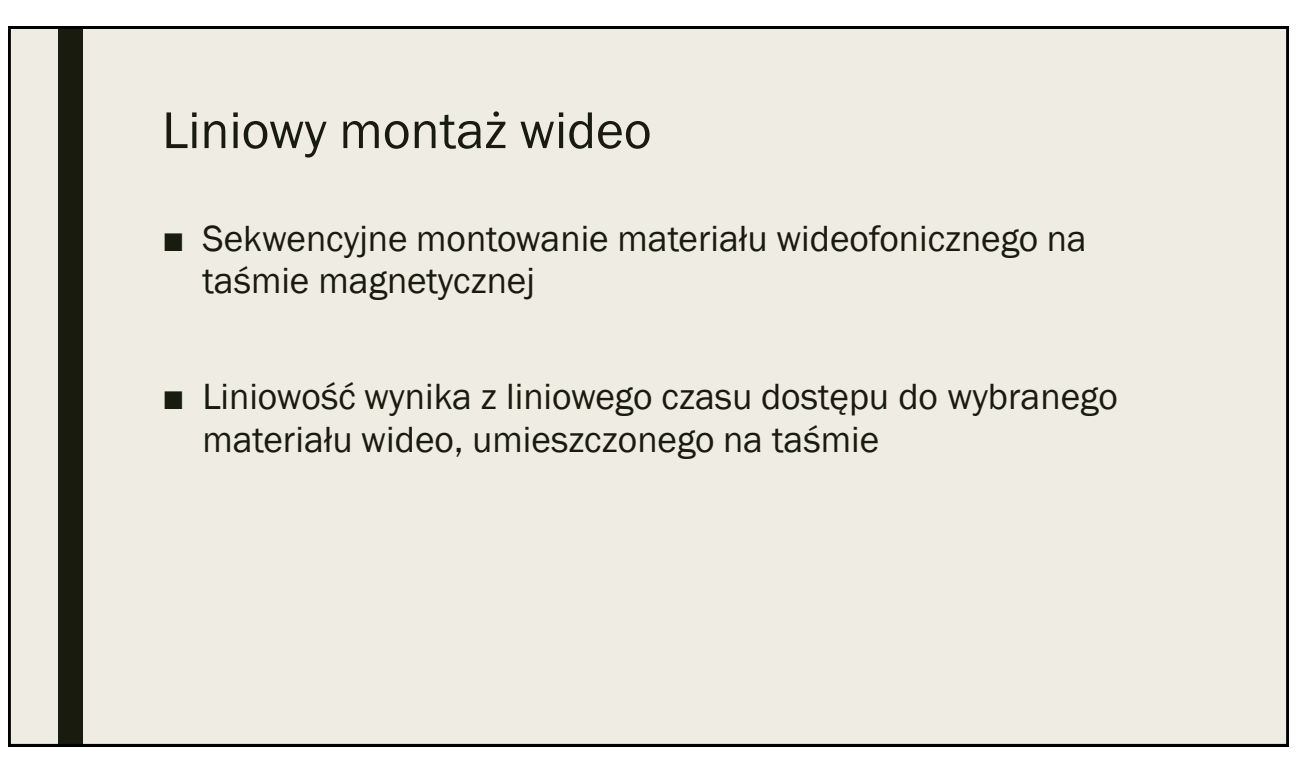

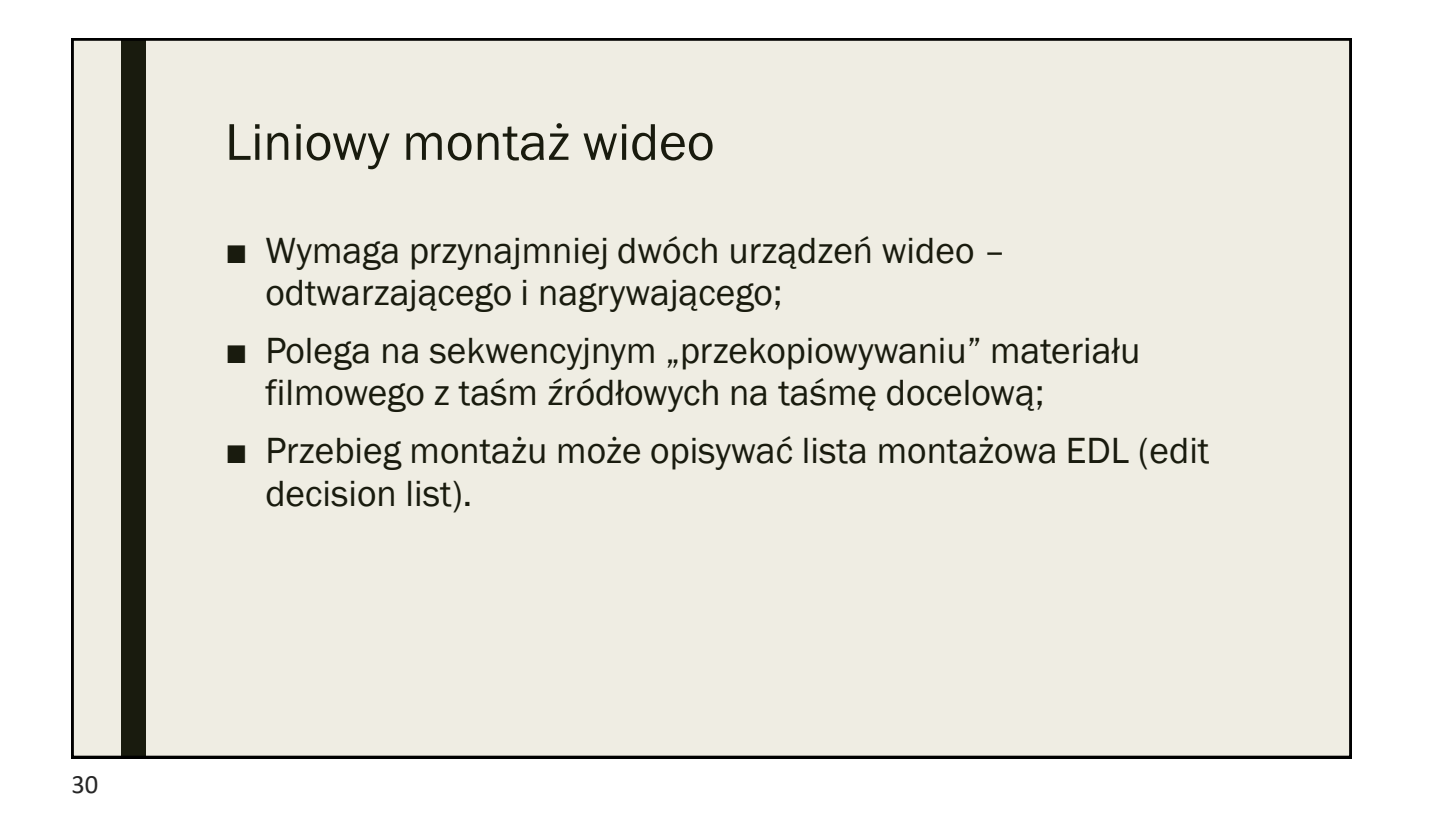

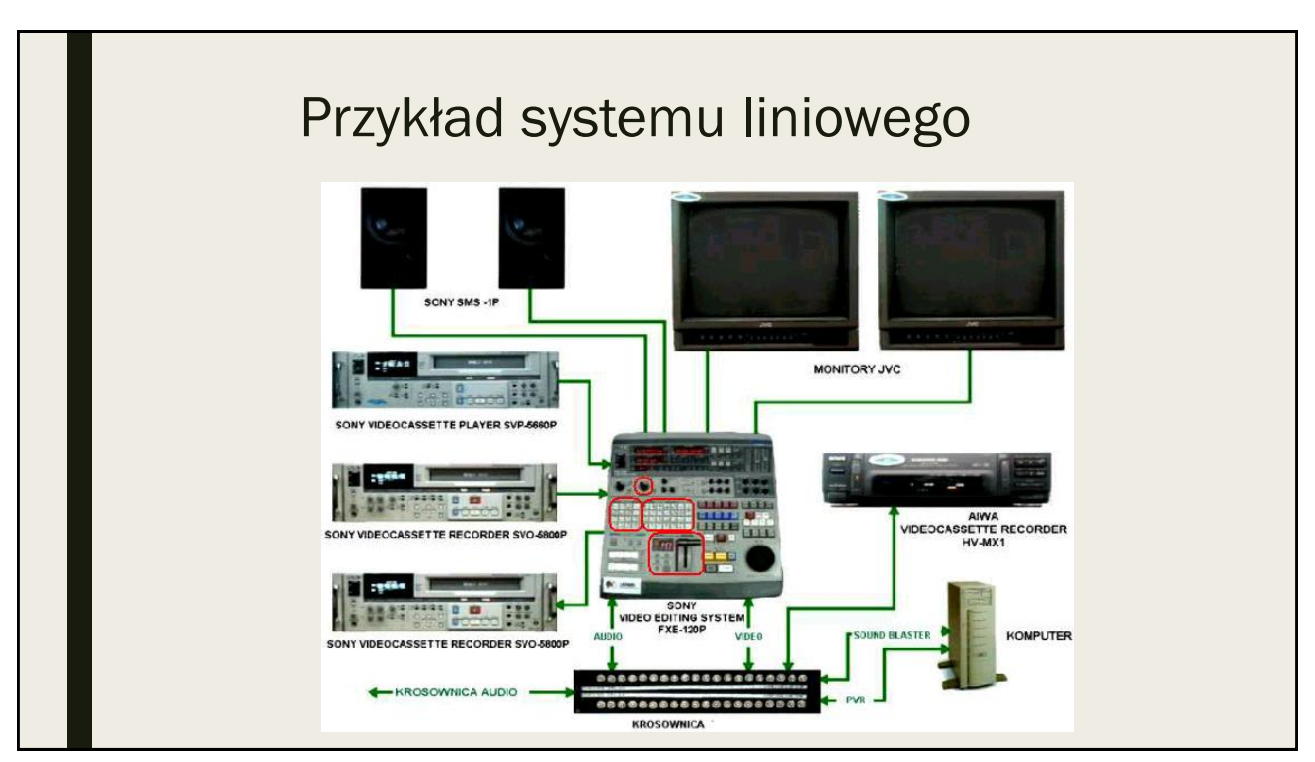

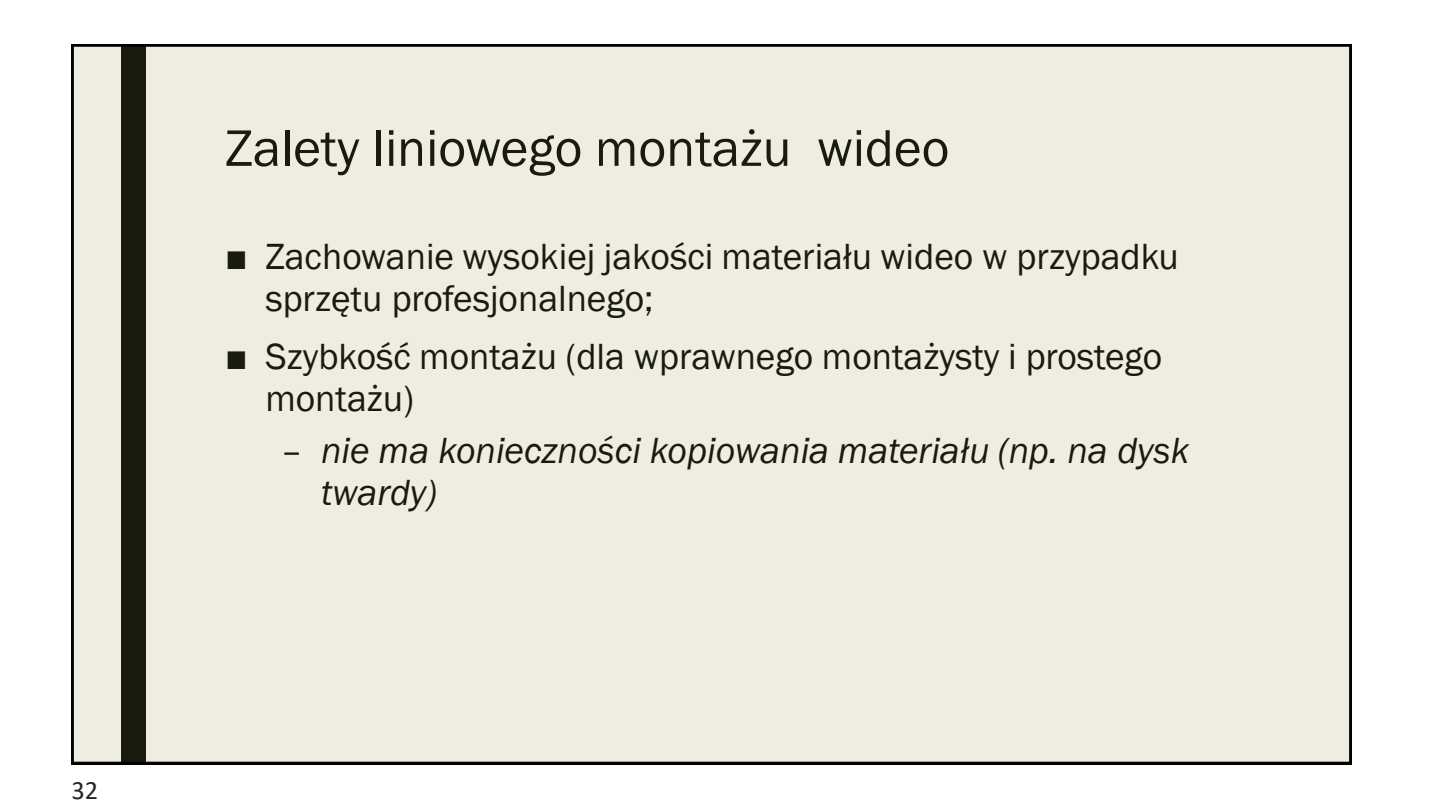

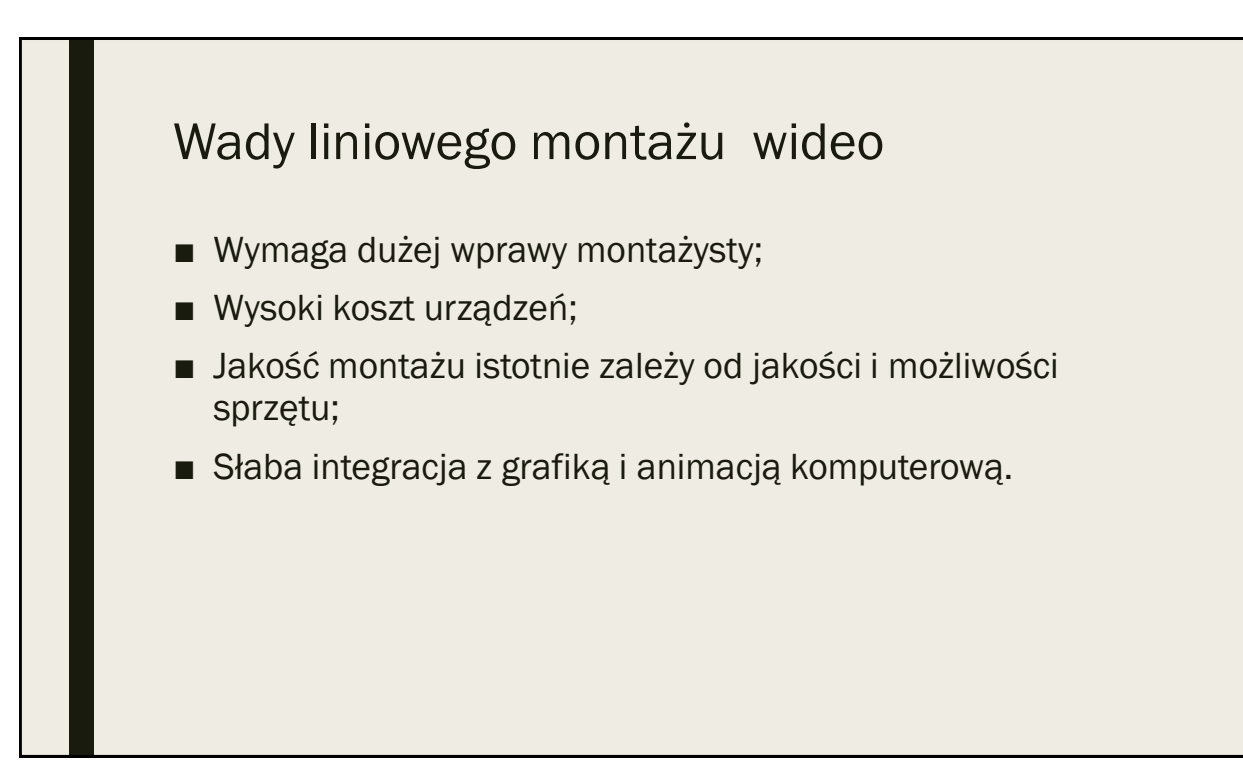

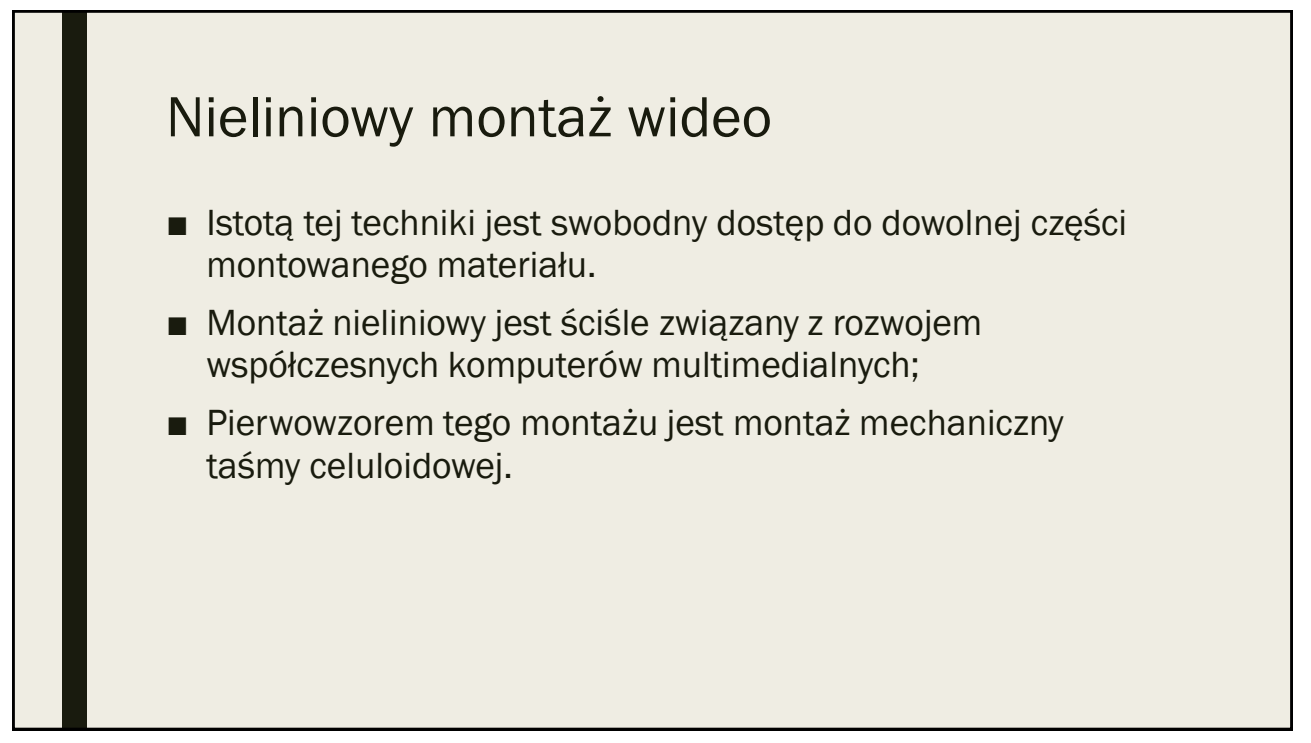

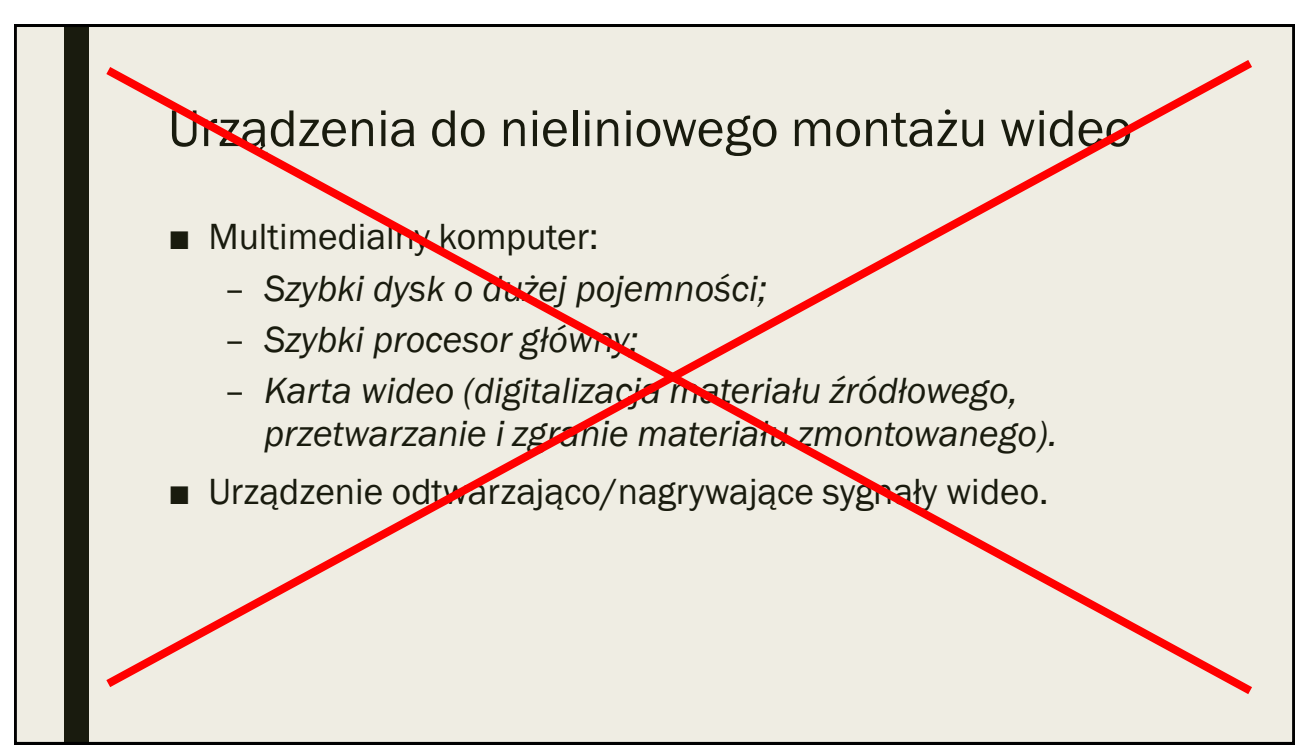

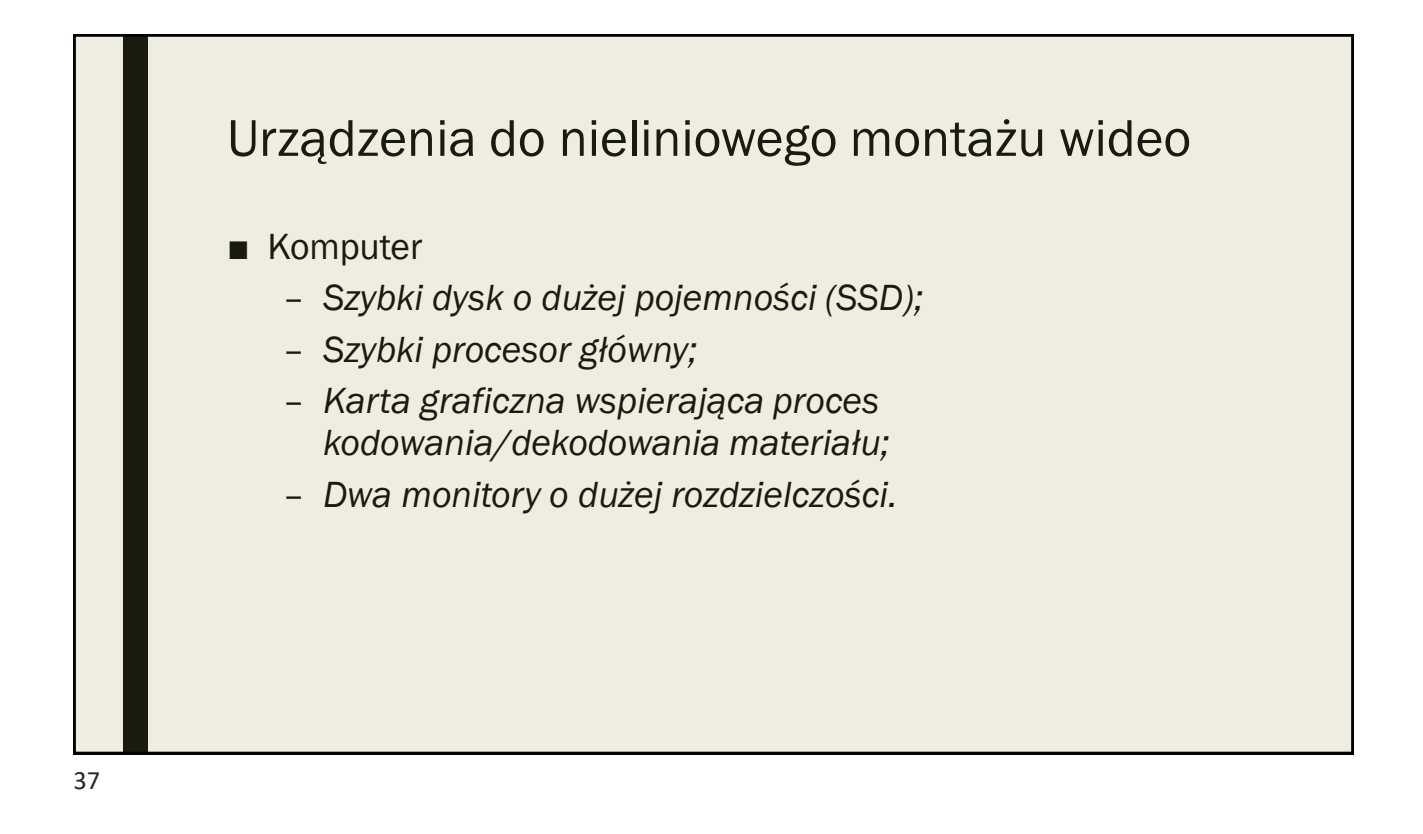

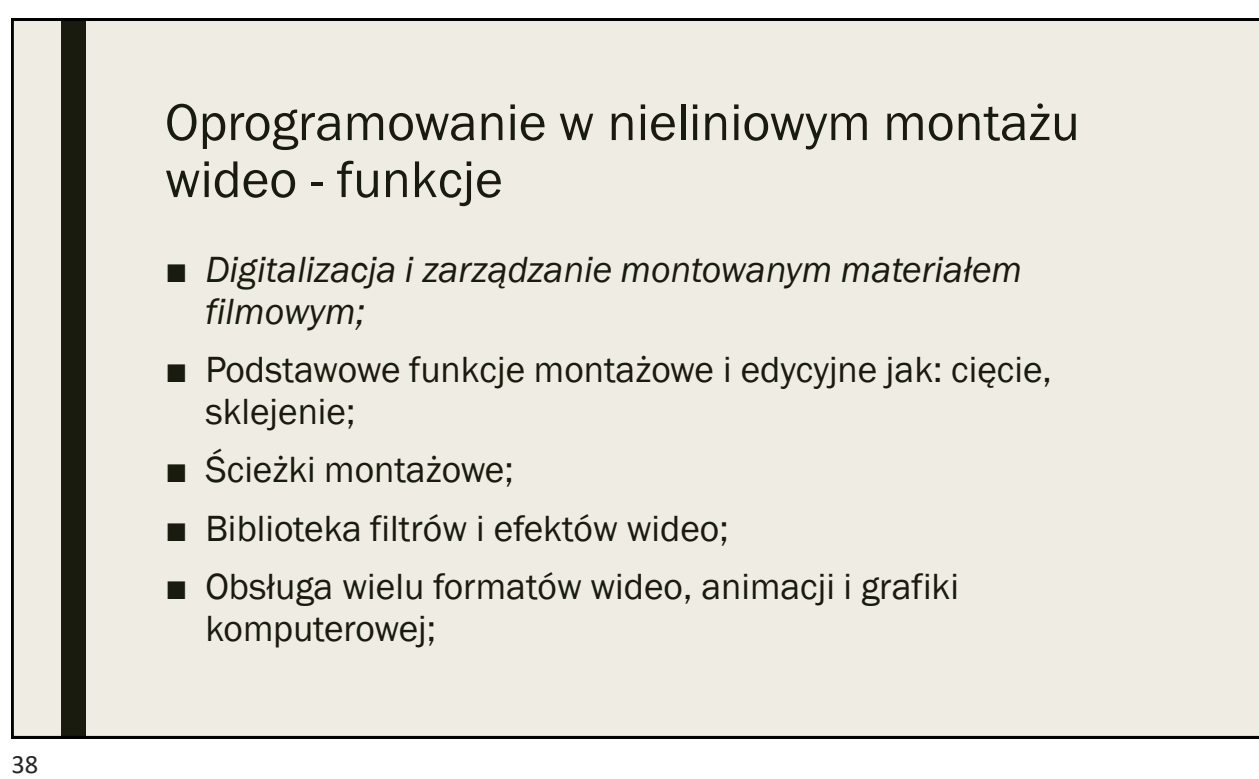

## Oprogramowanie w nieliniowym montażu wideo - funkcje

- Możliwość montażu na wielu warstwach (możliwość miksowania obrazów, np. efekt blue box);
- Obsługa i generowanie listy montażowej EDL;
- Montaż i edycja dźwięku;
- Możliwość eksportu do różnych formatów.

39

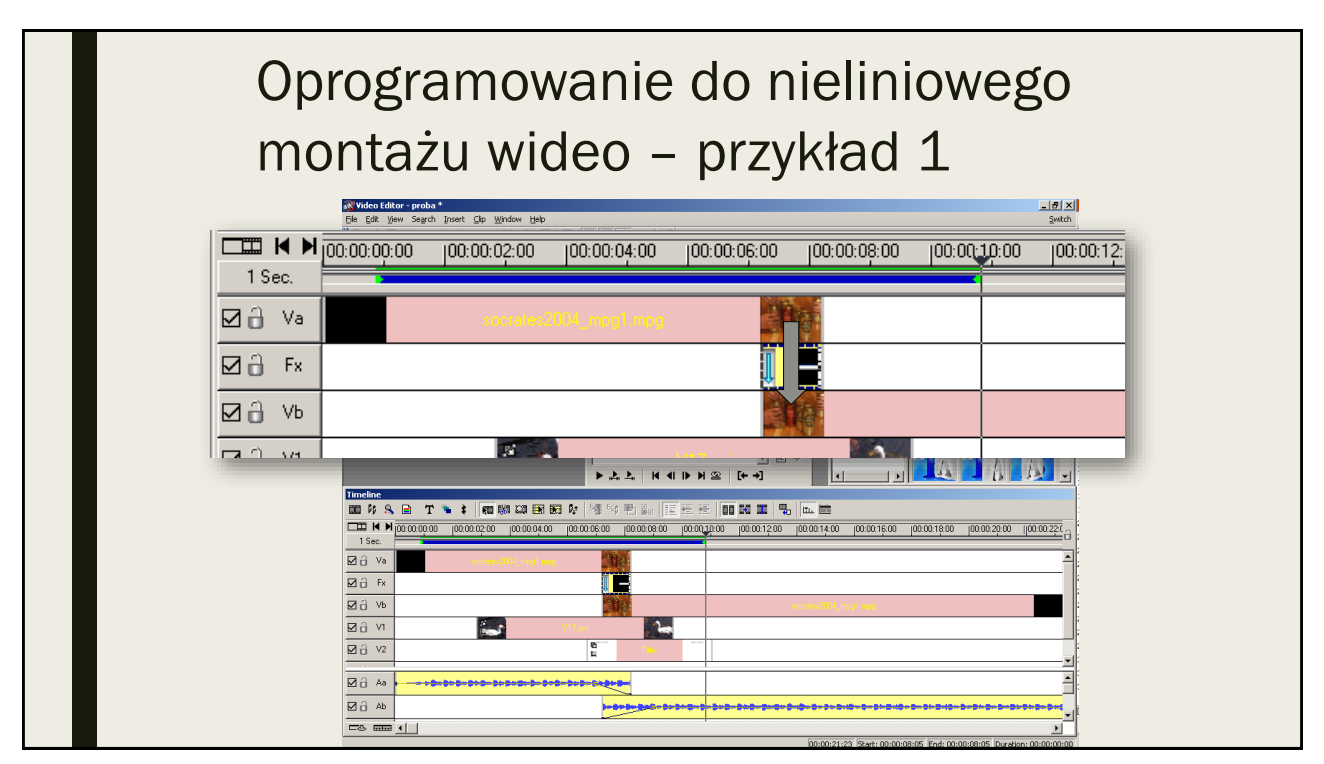

## Oprogramowanie do nieliniowego montażu wideo – przykład 2

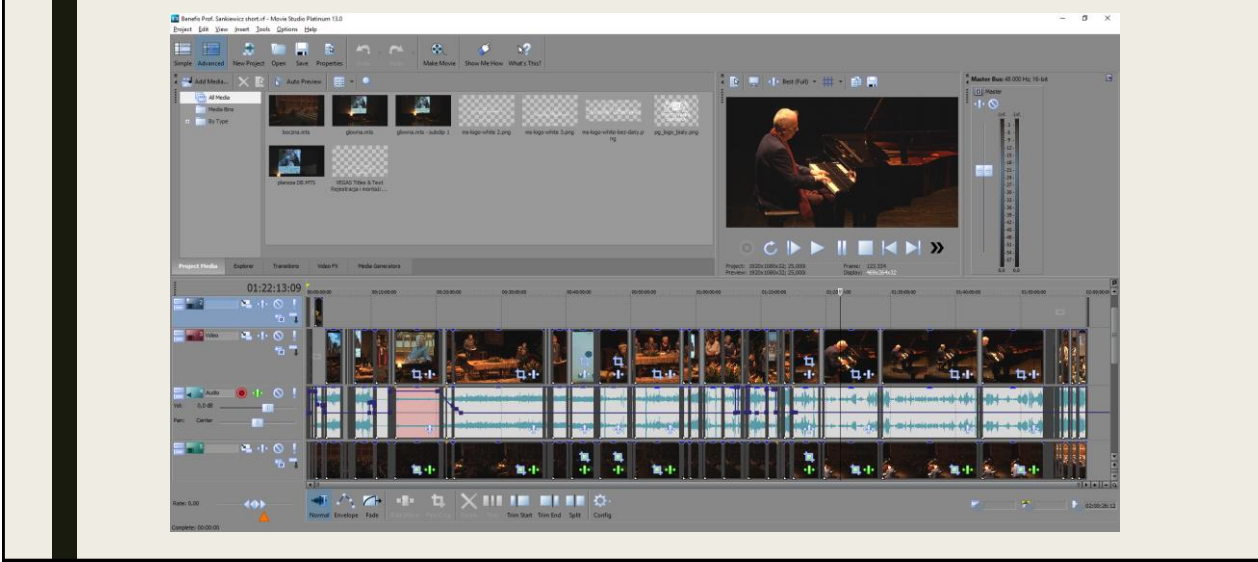

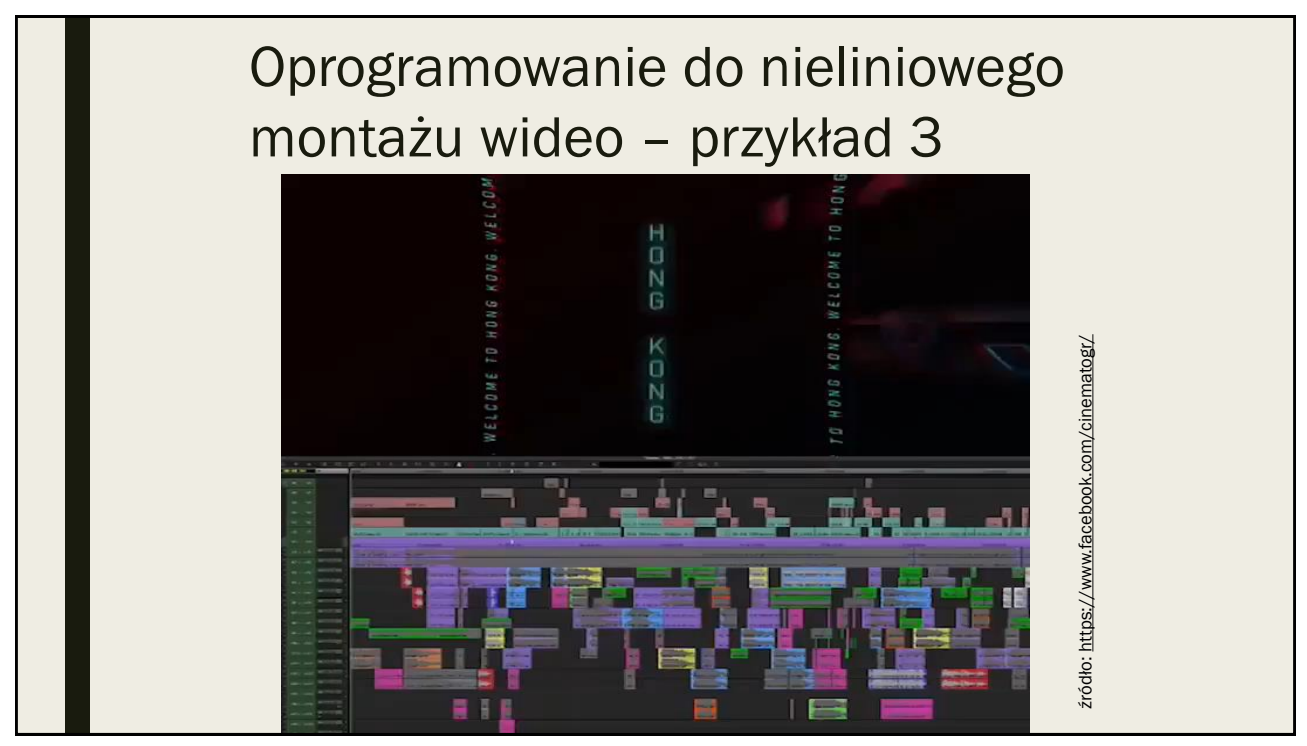

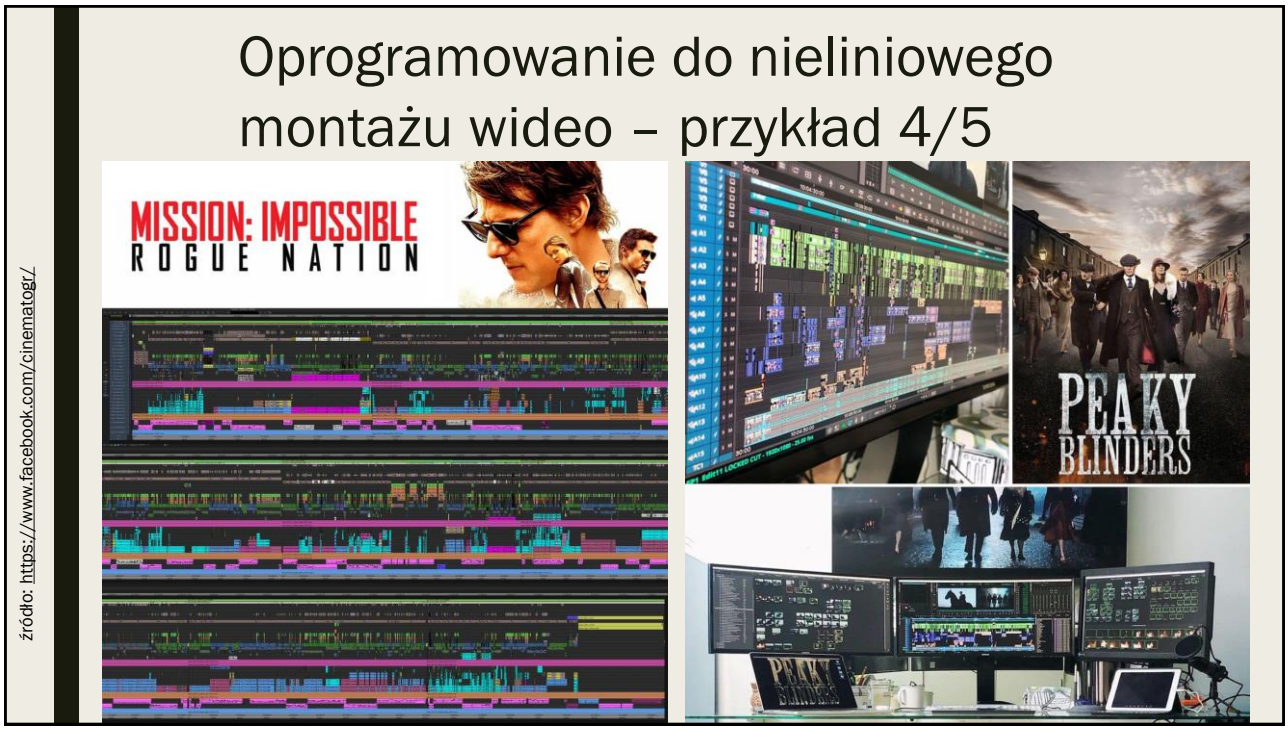

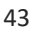

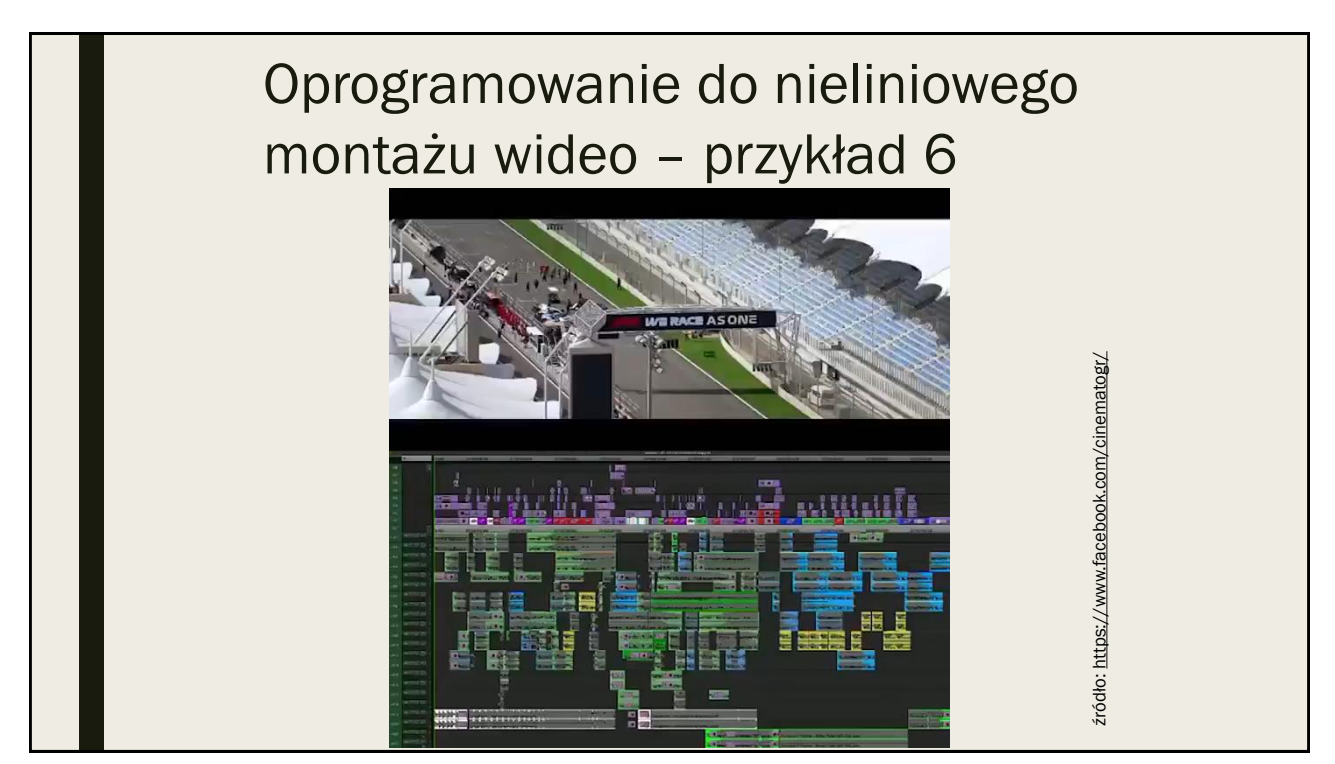

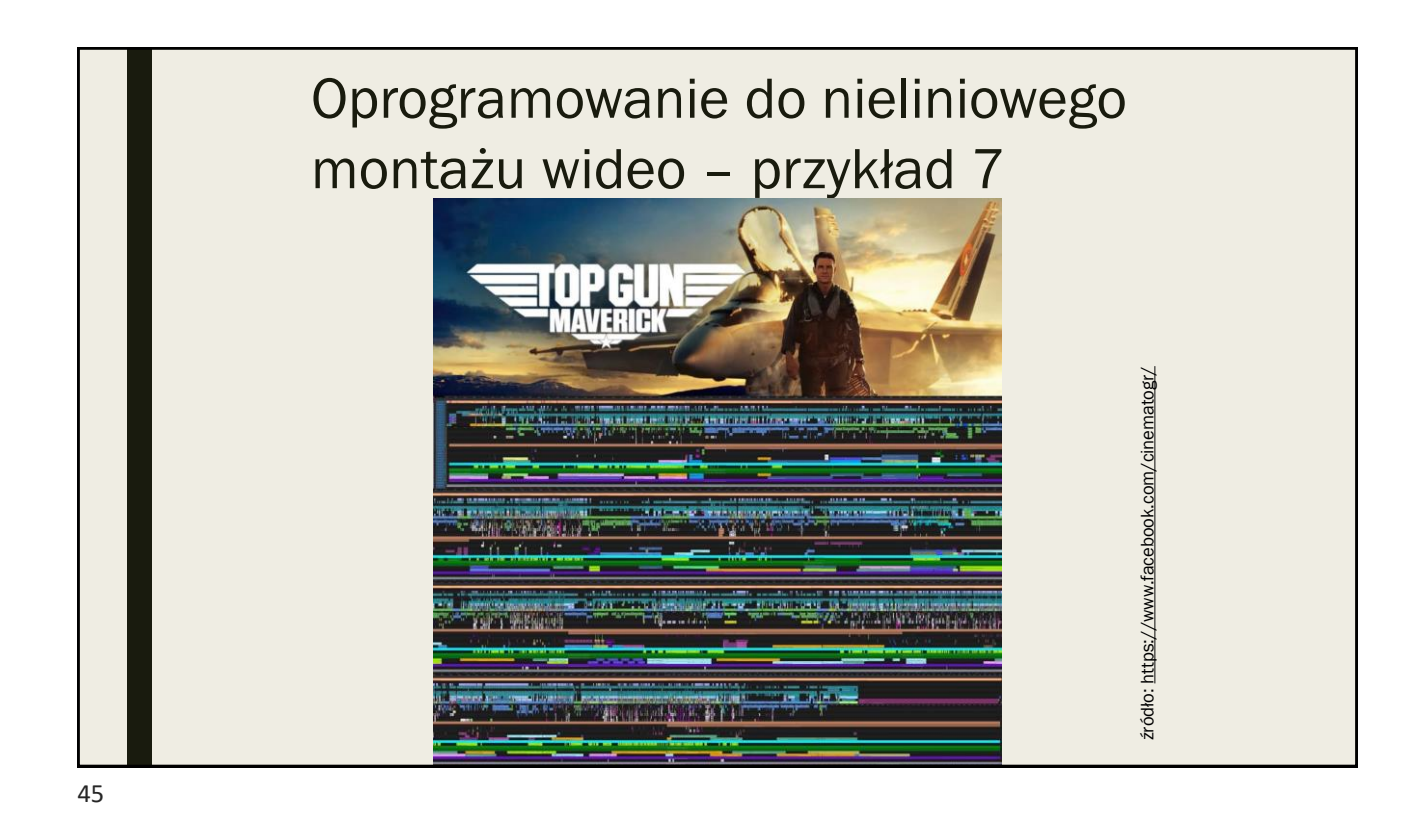

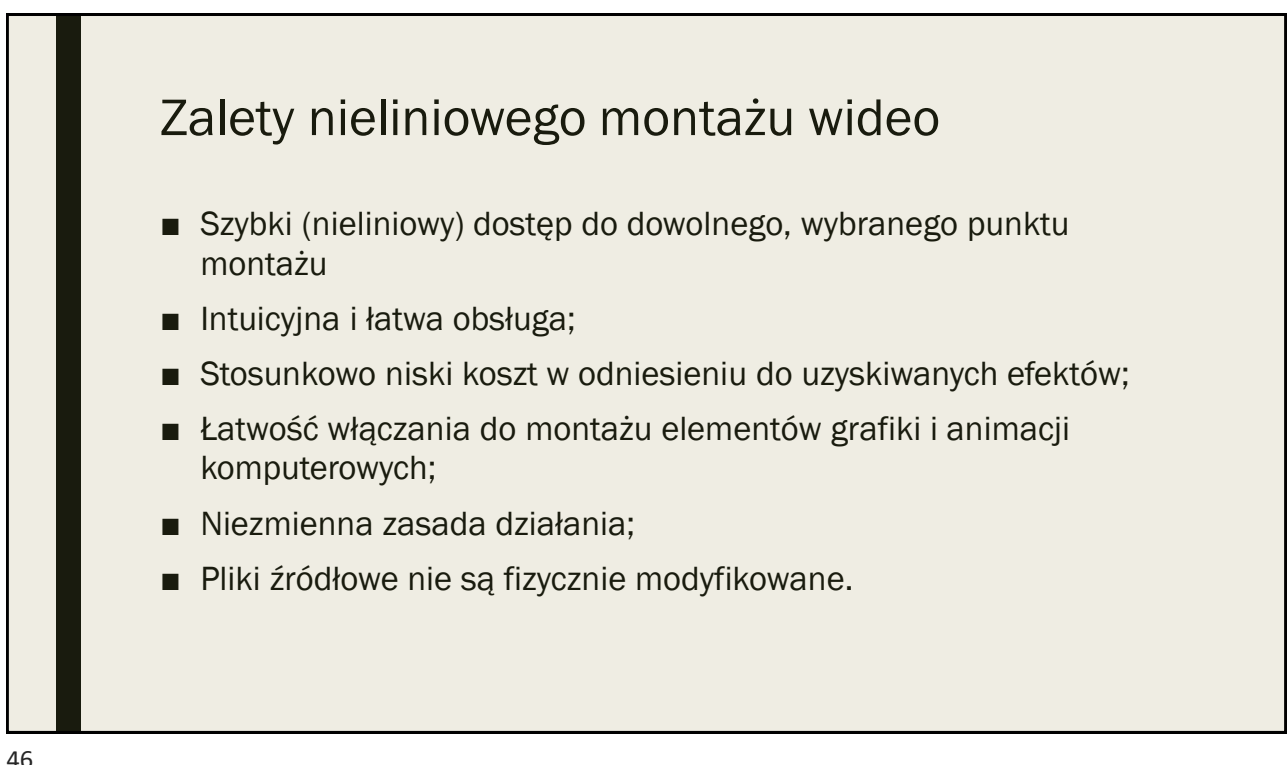

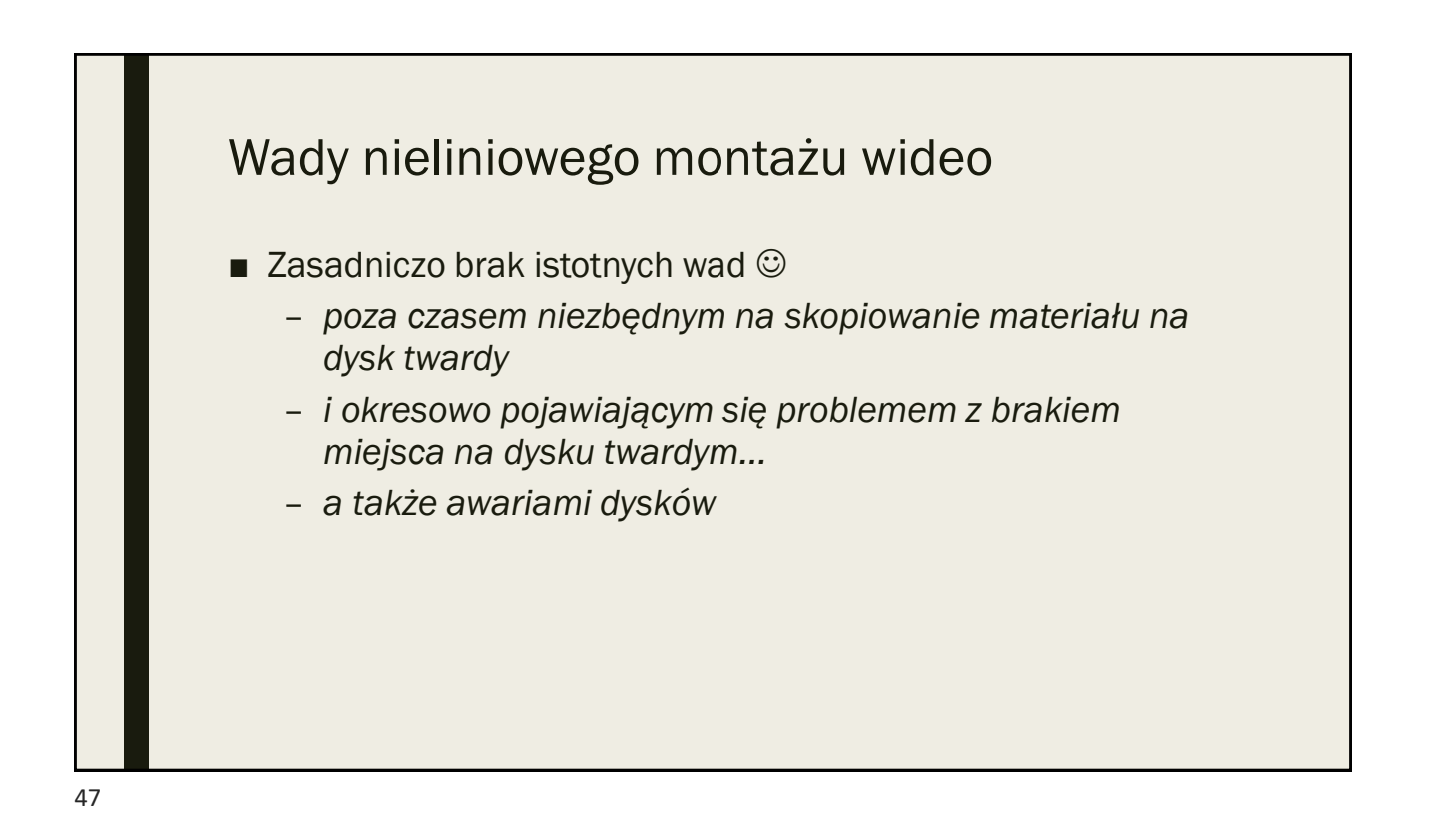

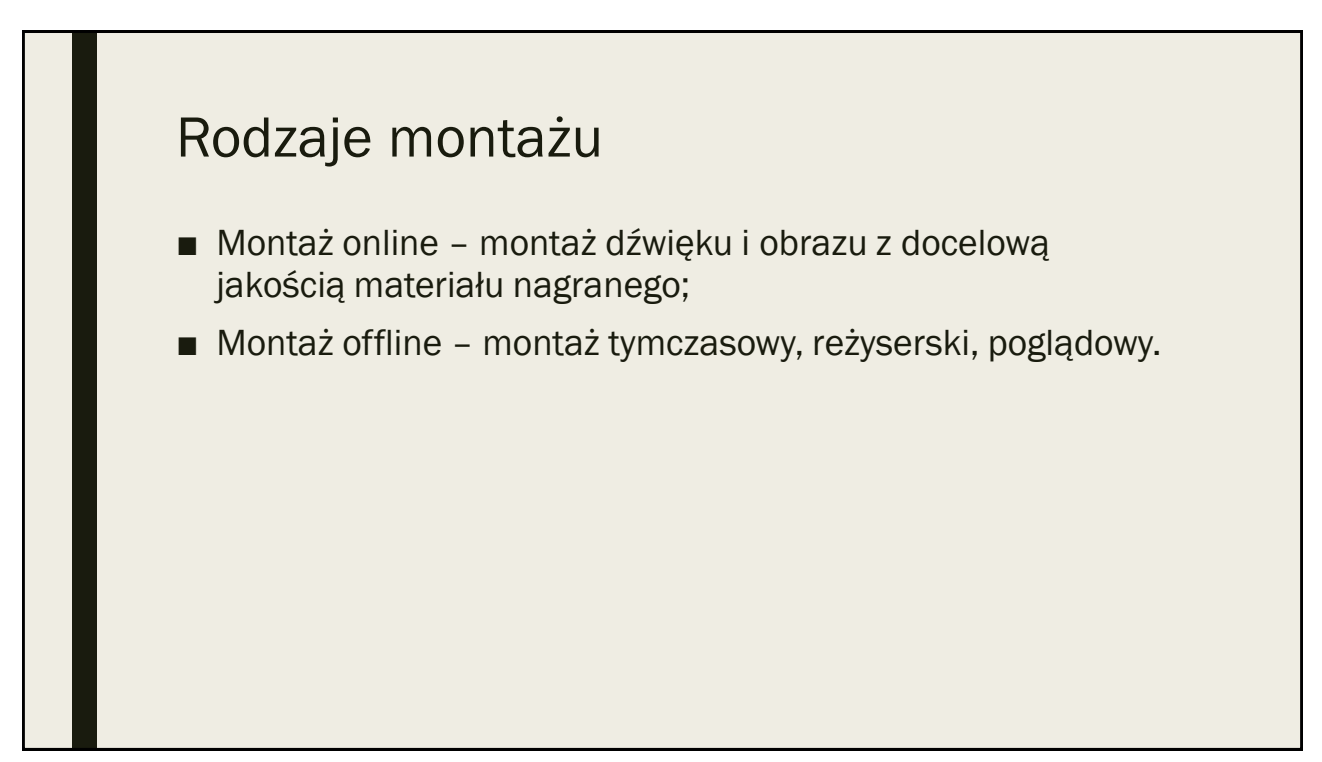

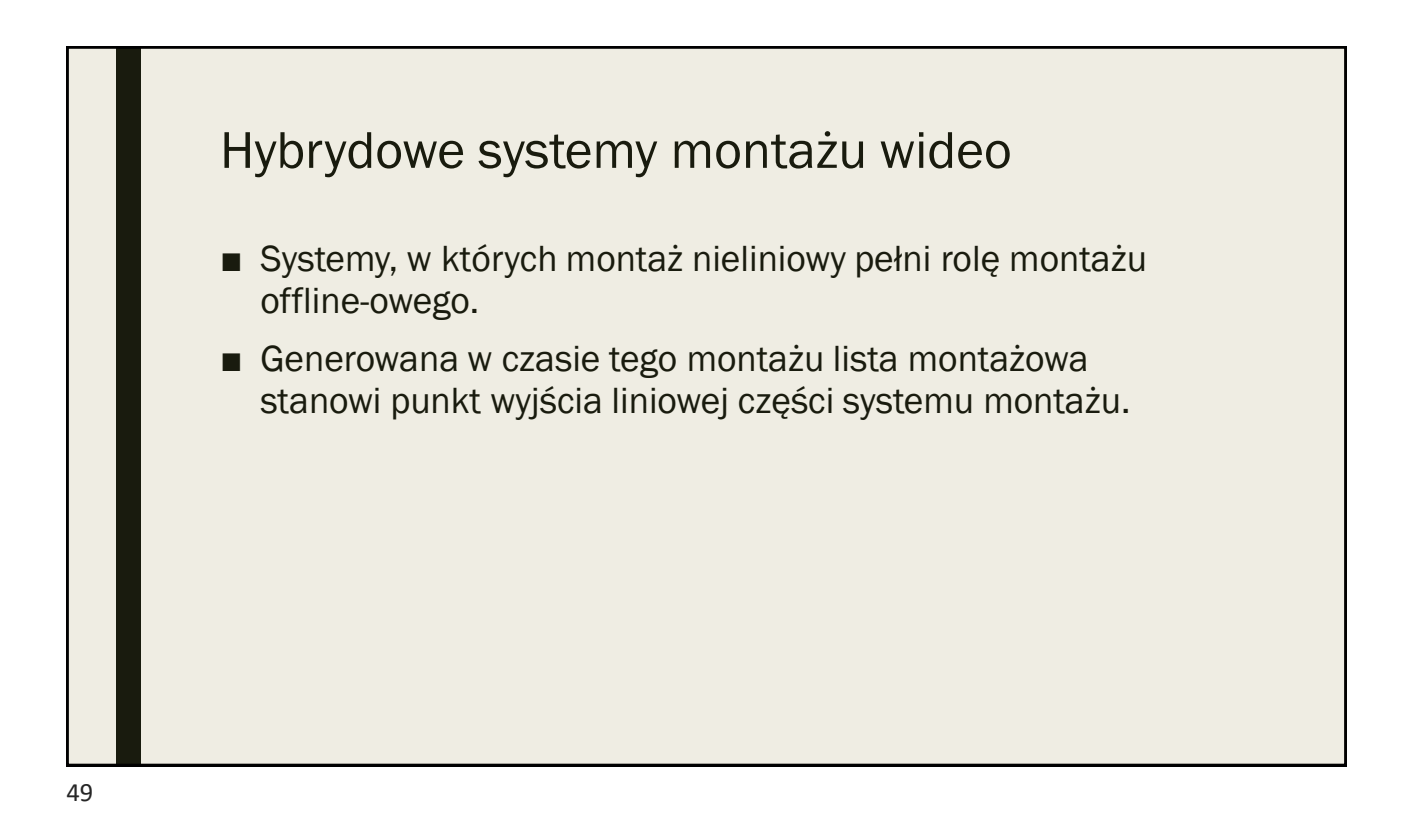

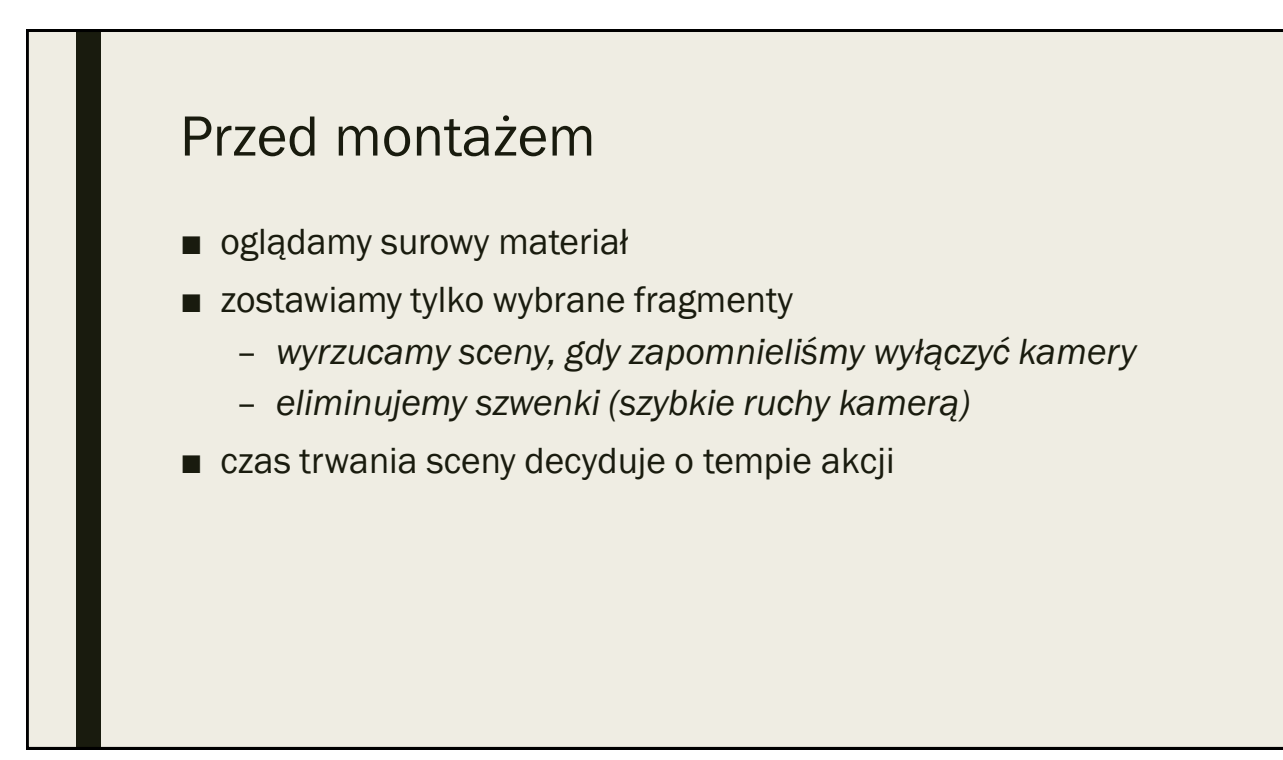

## Oś kontaktu

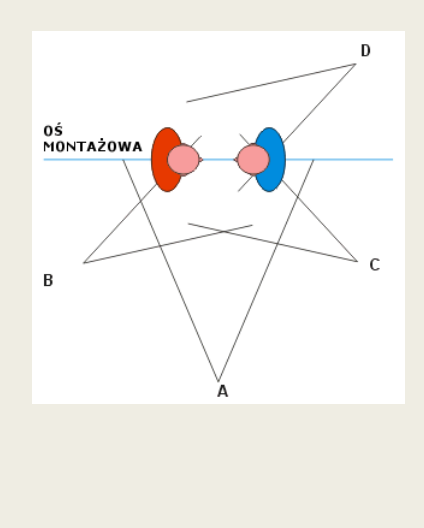

■ Oś kontaktu (oś montażowa) jest to linia przebiegająca na kierunku kontaktu wzrokowego postaci.

■ kamera nie może przekroczyć linii łączącej dwoje interlokutorów. Operator ma do dyspozycji 180 stopni PO JEDNEJ ze stron osi. Przekroczenie jej sprawia, że tak powstały materiał nie zmontuje się: obie postacie będą sprawiały wrażenie, że patrzą nie na siebie lecz w przeciwnych kierunkach

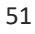

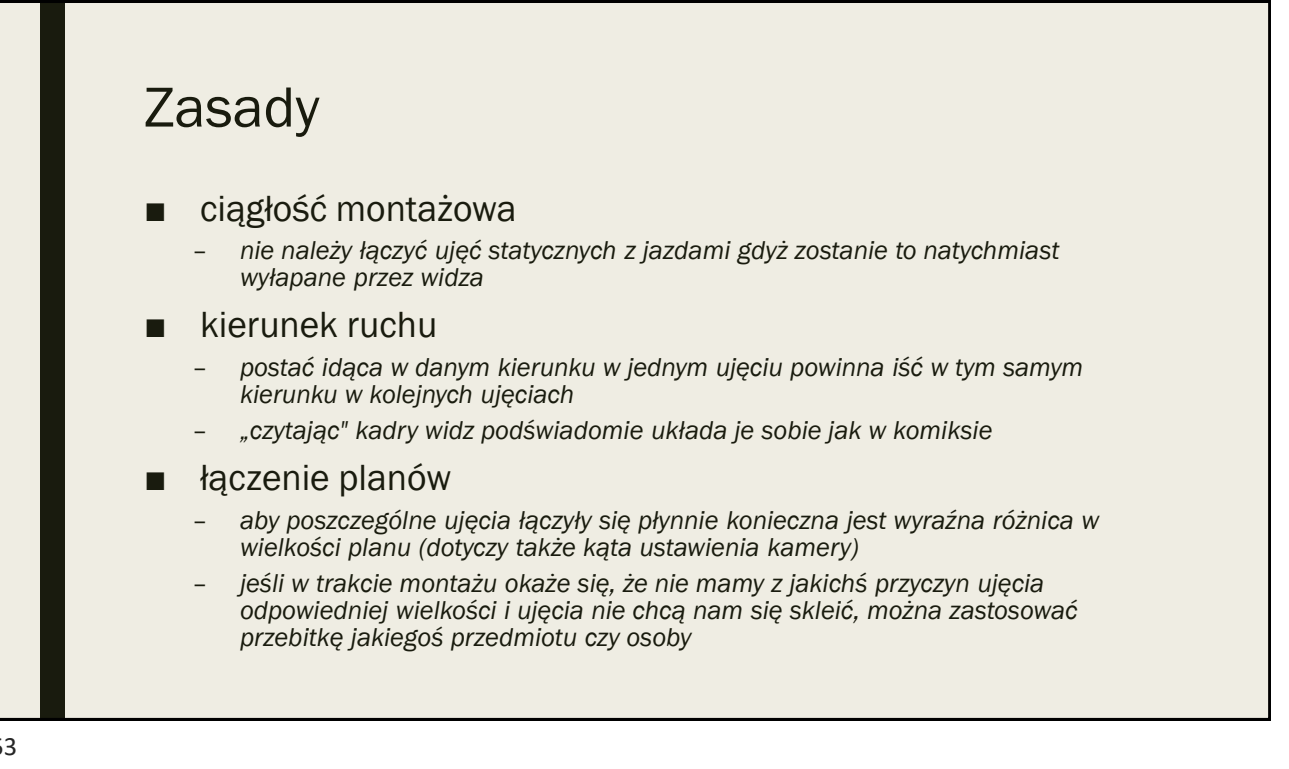

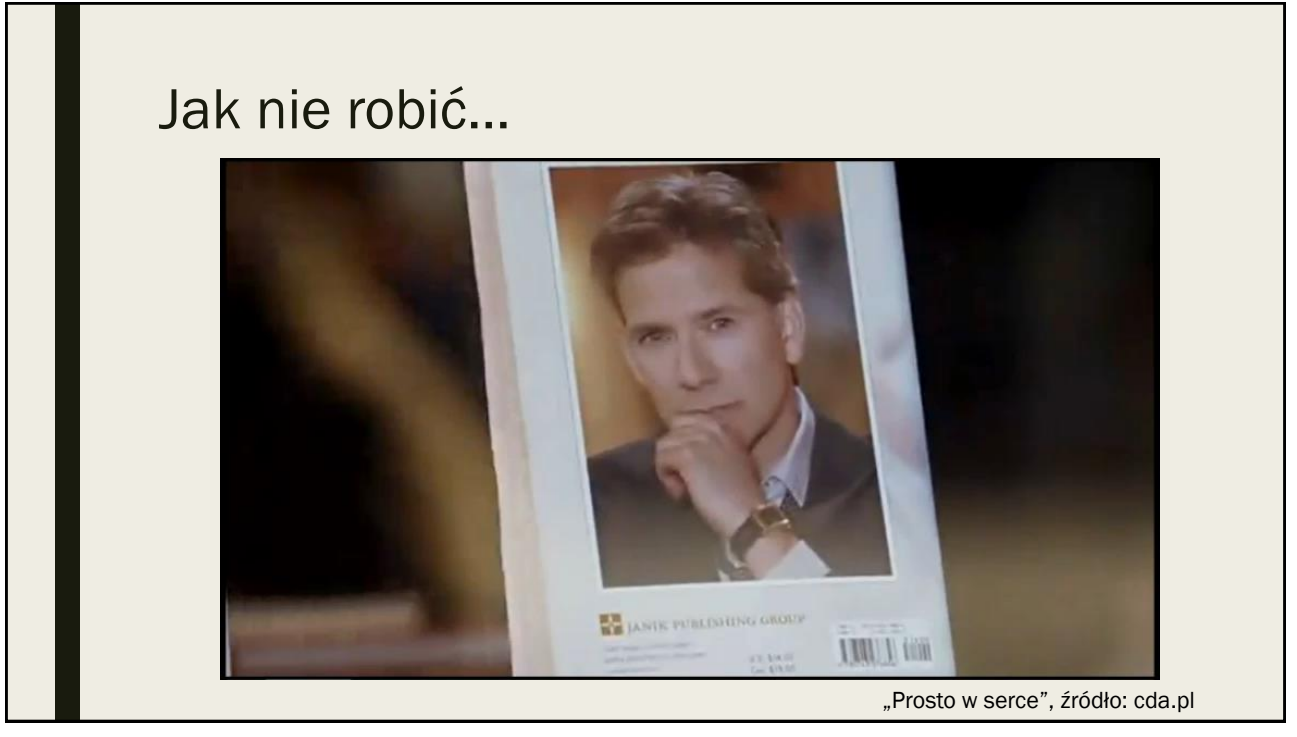

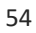

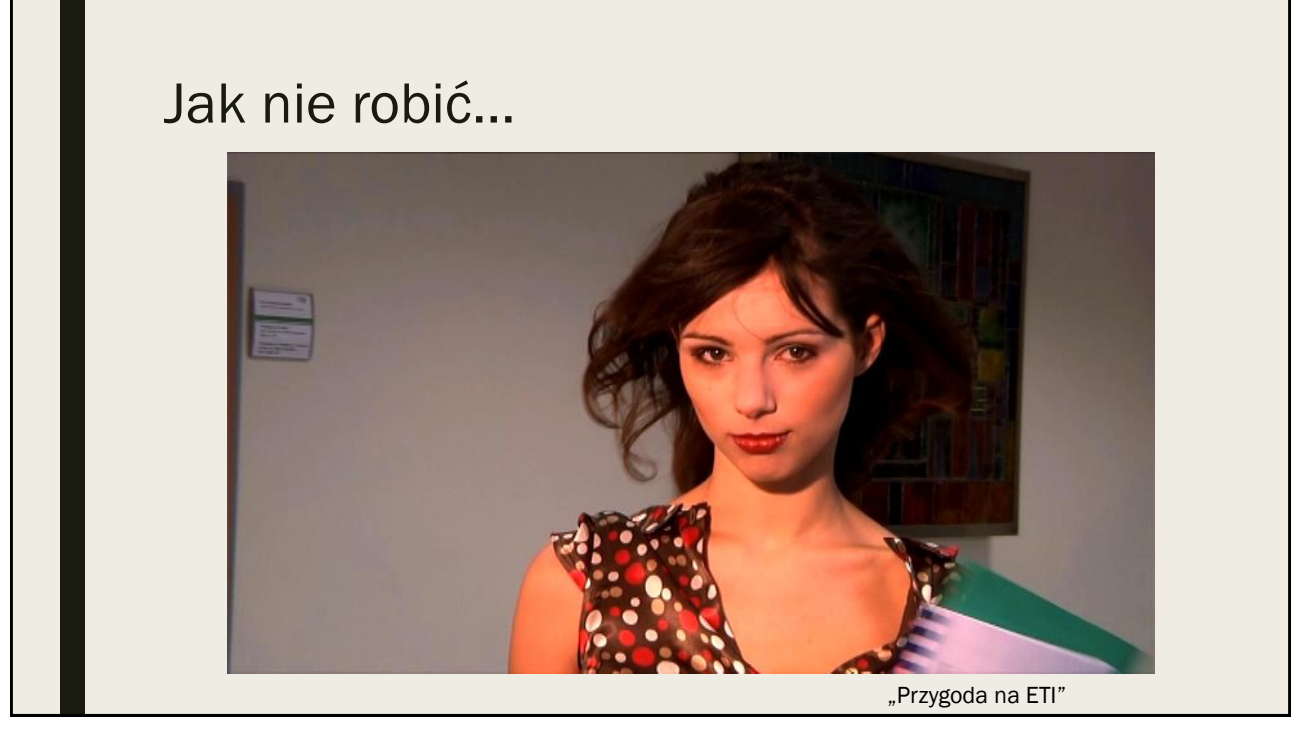

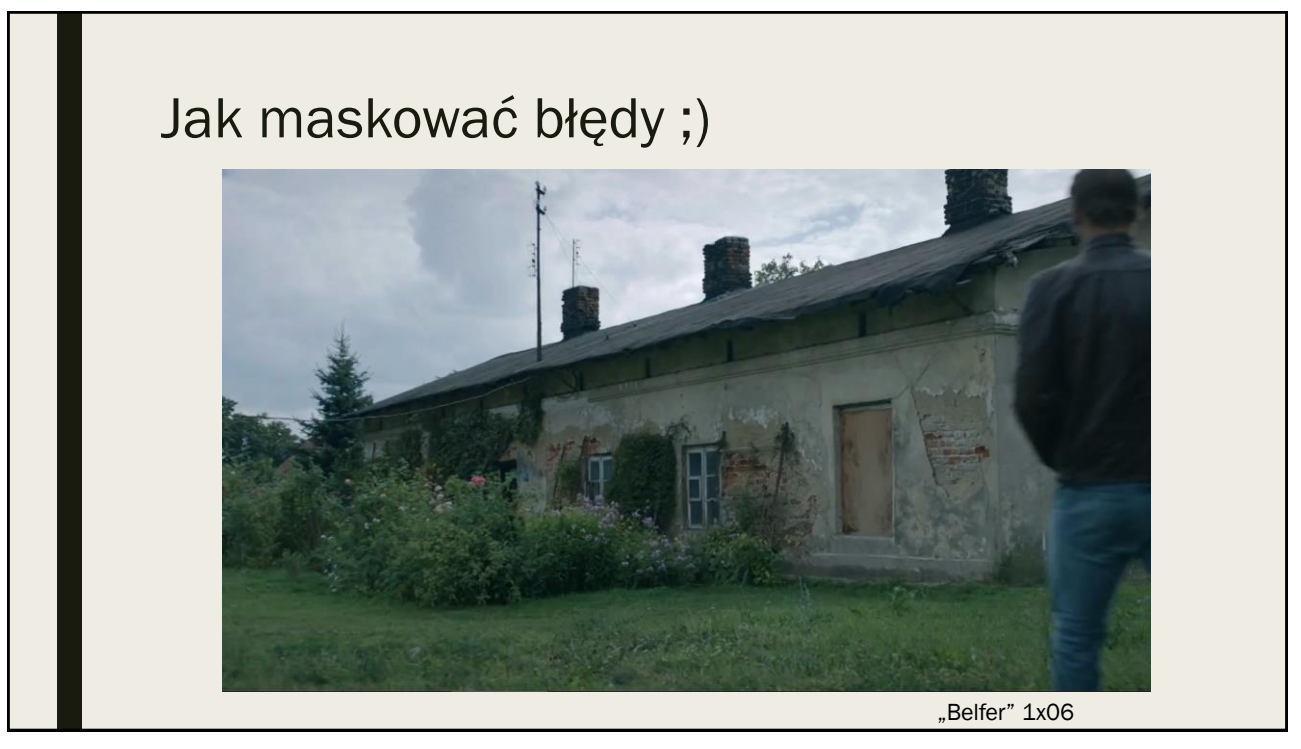

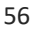

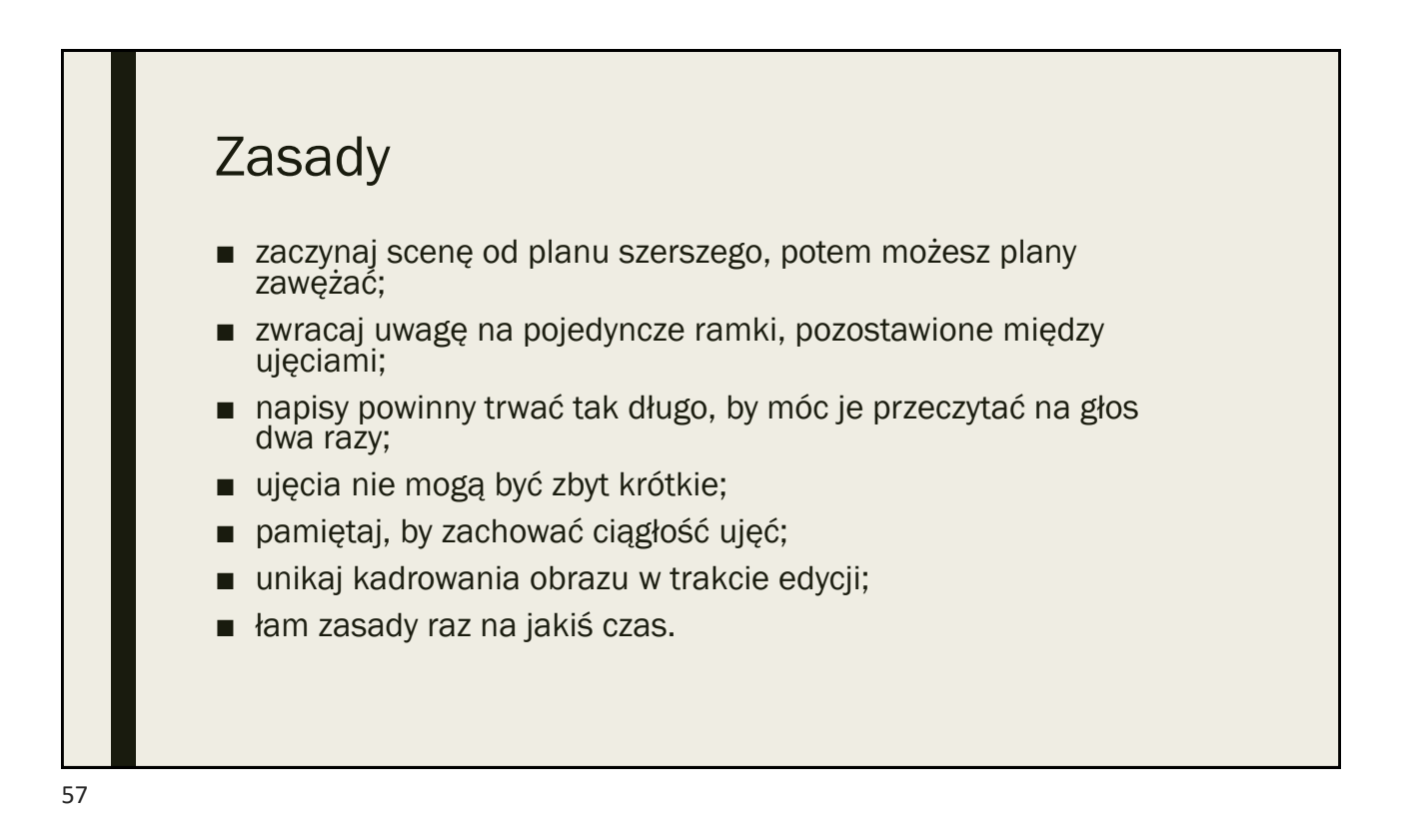

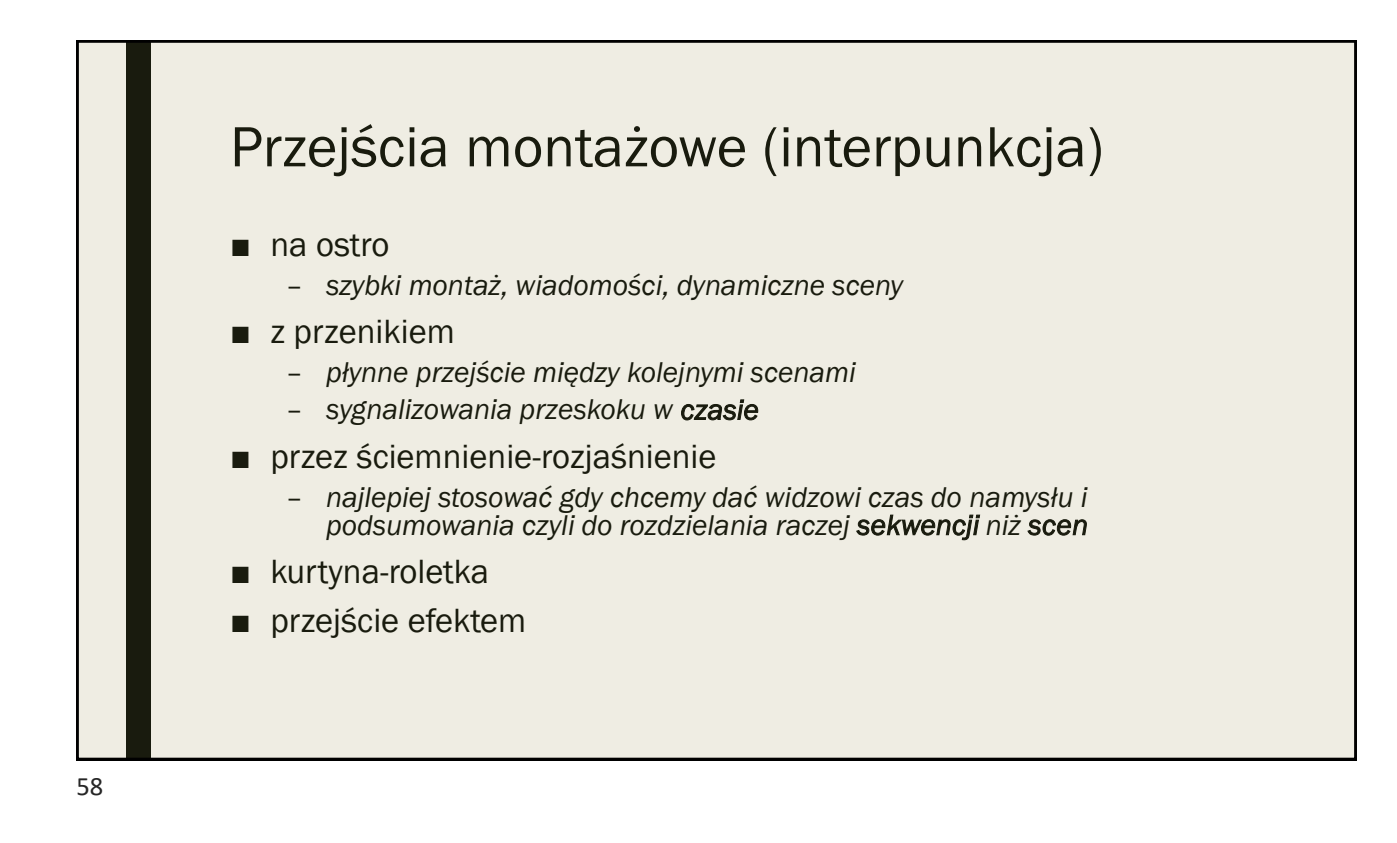

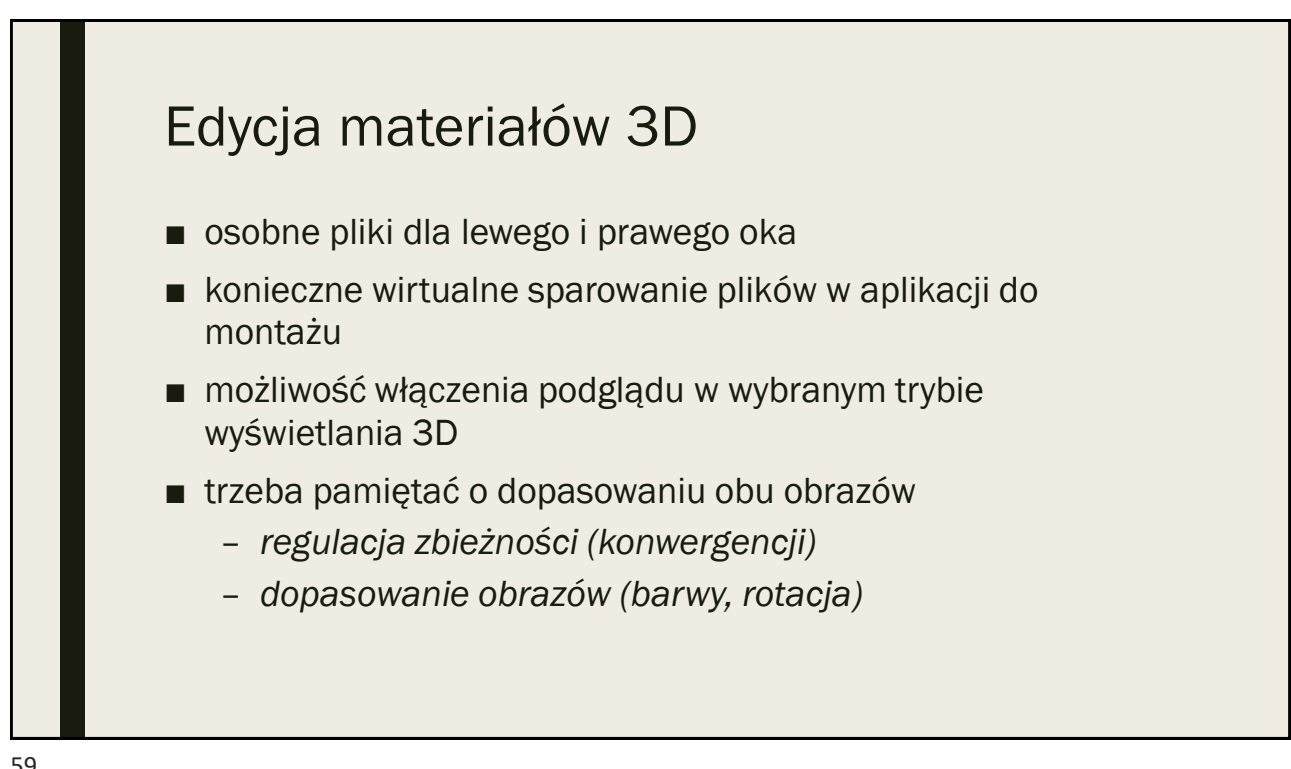

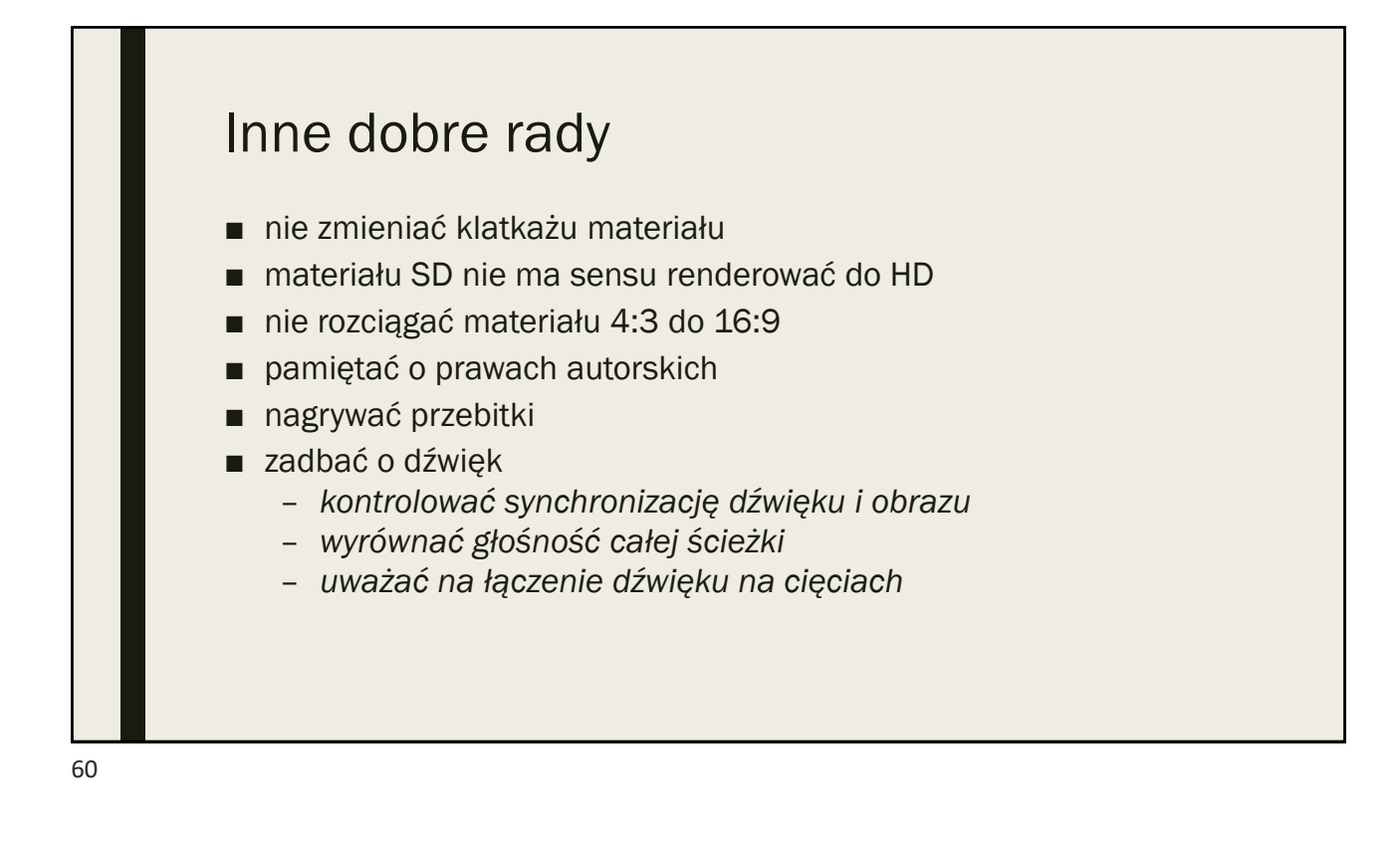

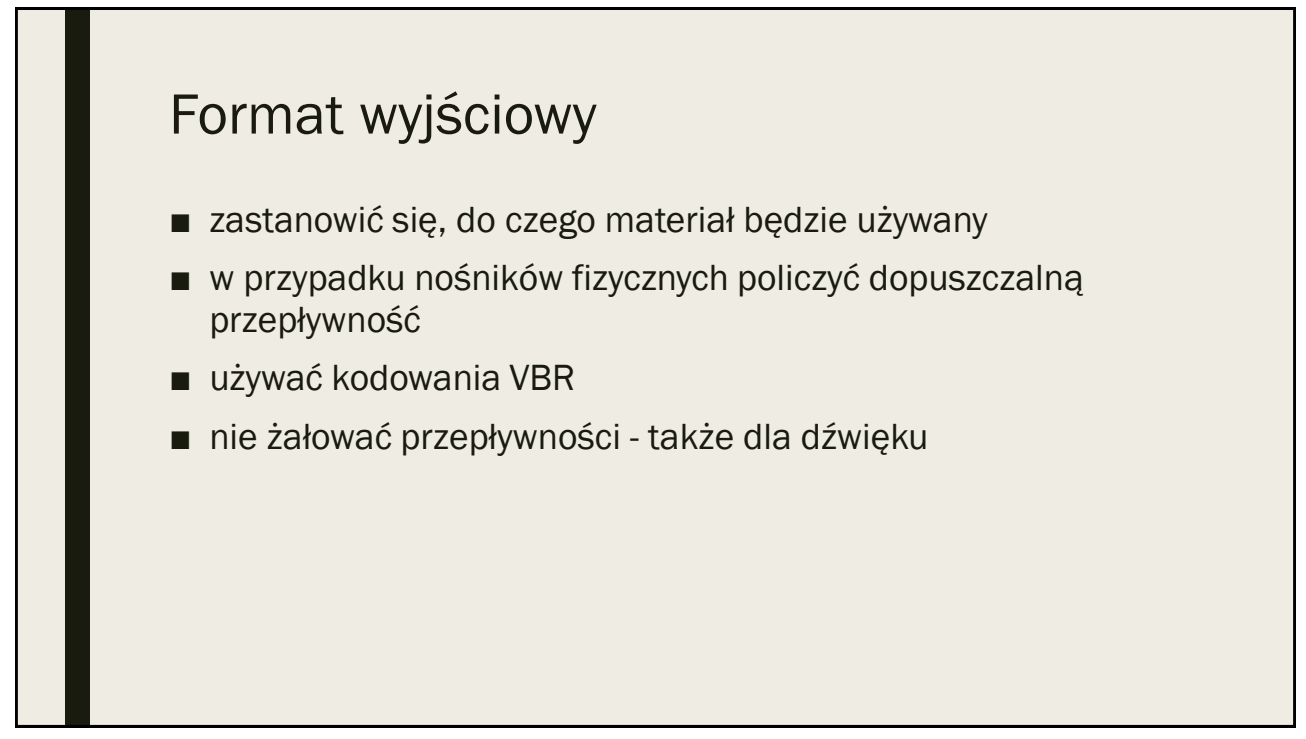

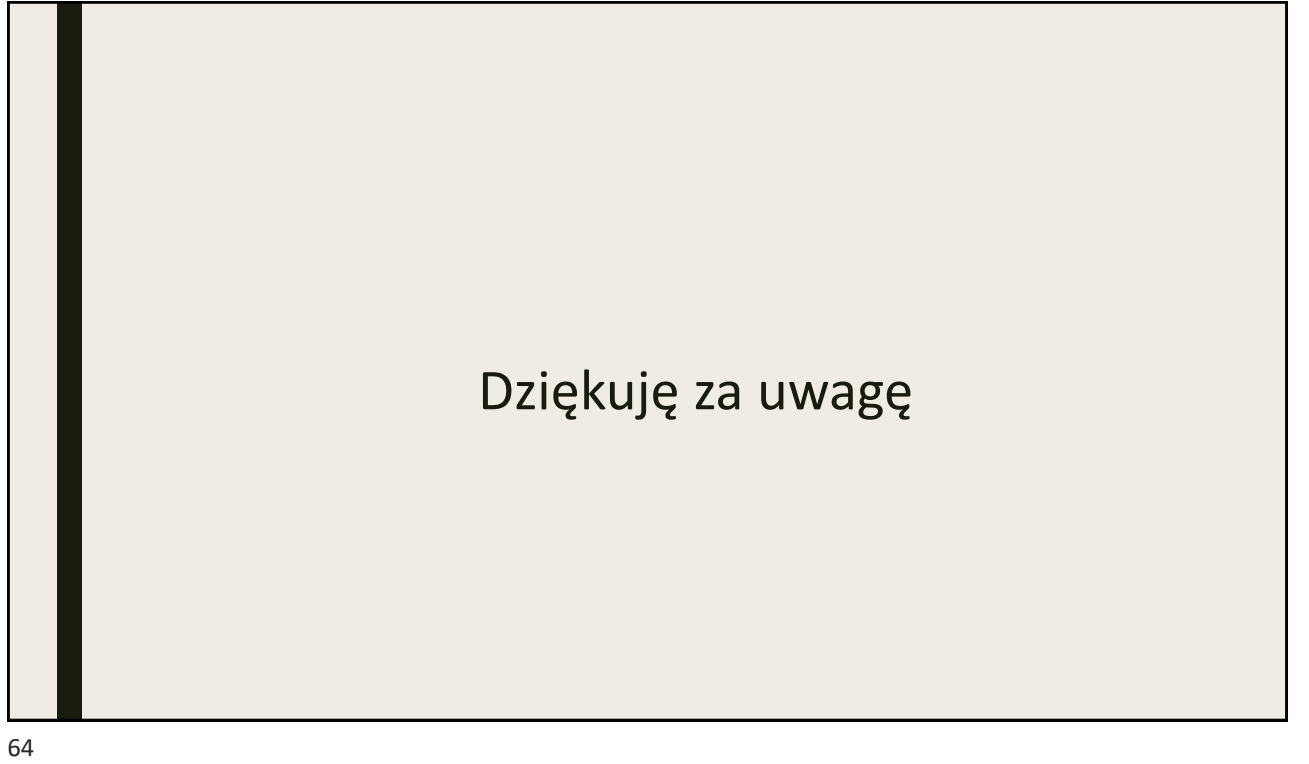